# COMARCH FINANCIALS

# **PRODUKTÜBERSICHT**

**Comarch Financials Enterprise** 

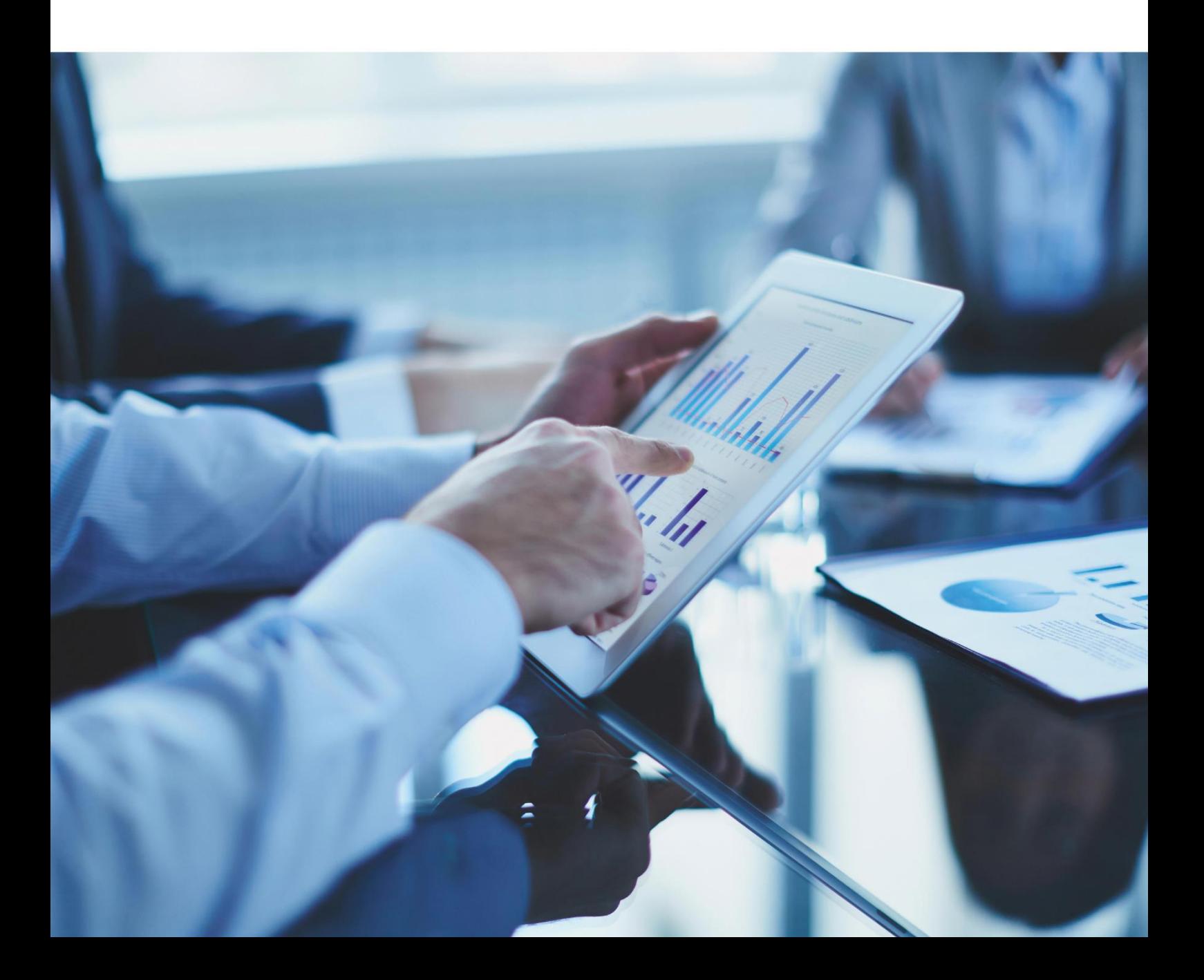

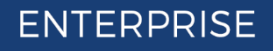

## **Inhaltsverzeichnis**

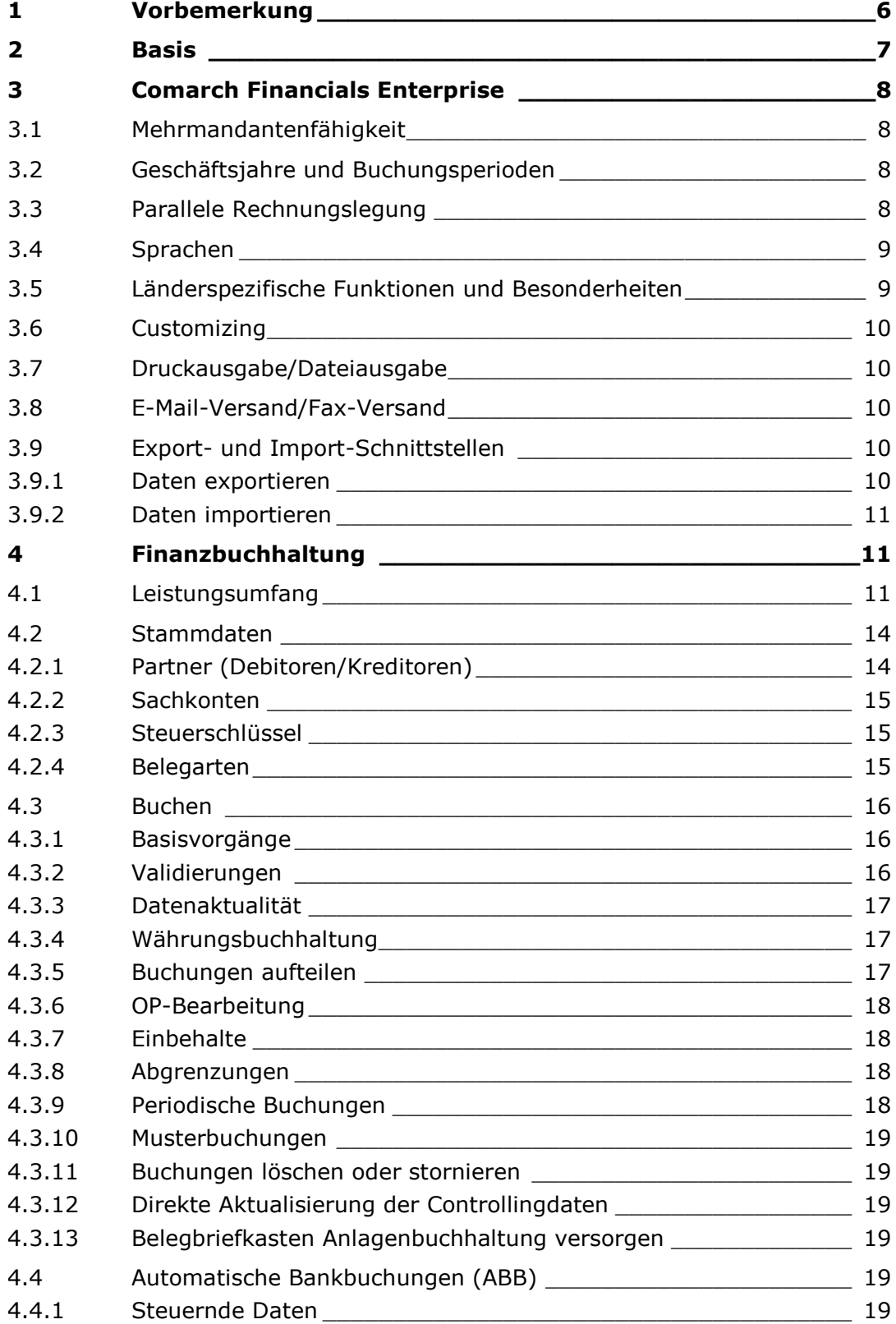

### **ENTERPRISE**

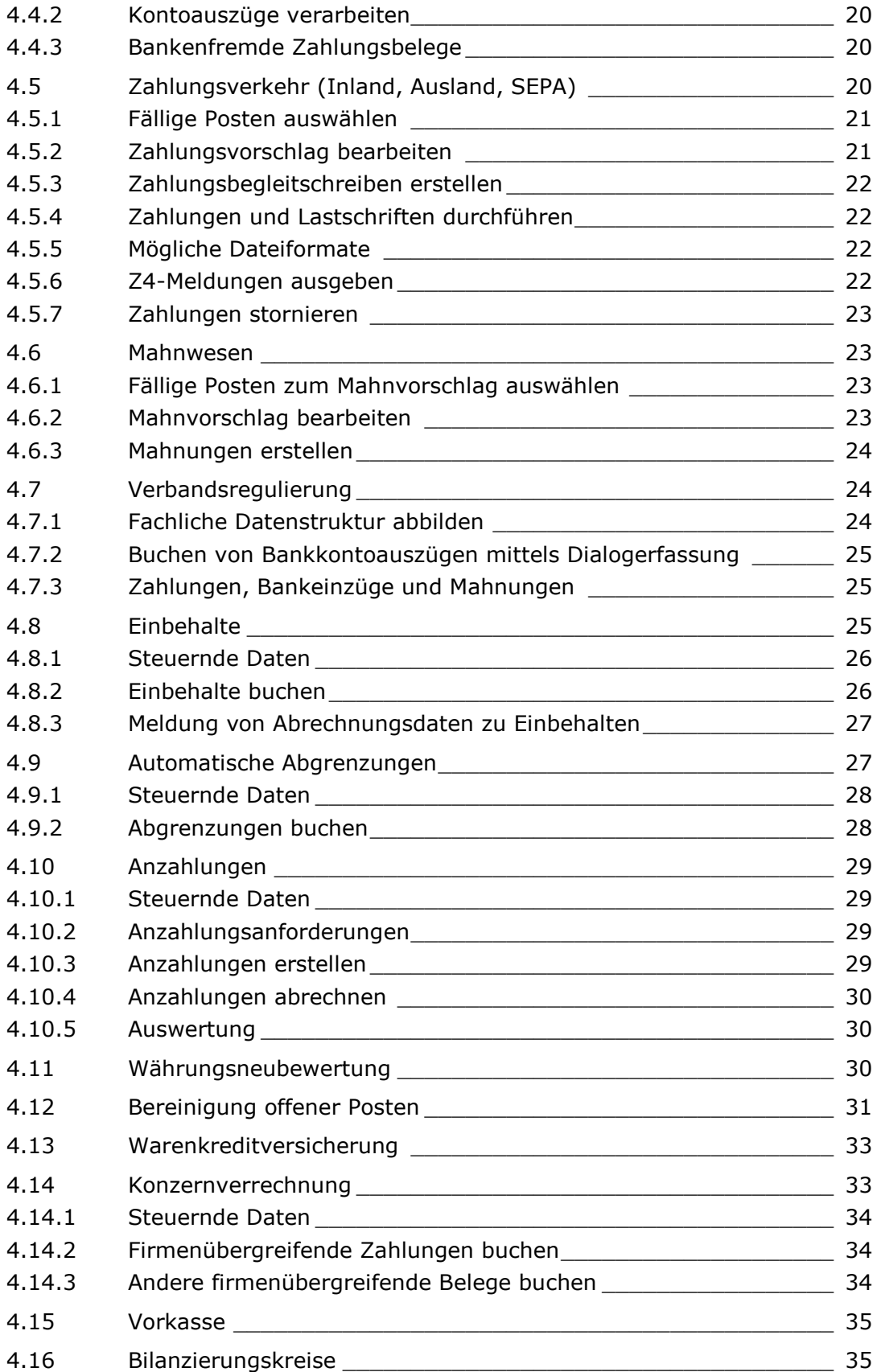

### **ENTERPRISE**

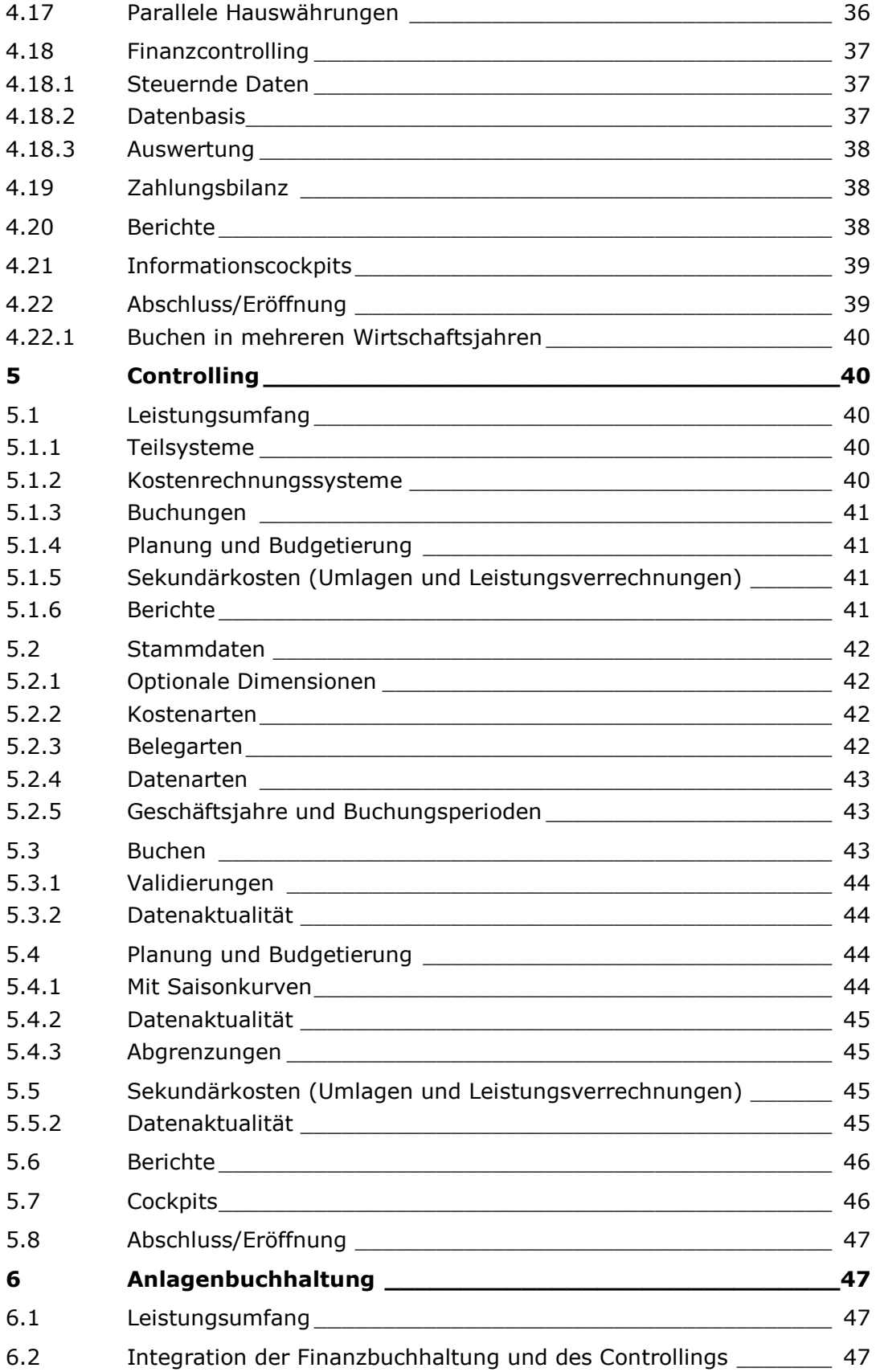

### **ENTERPRISE**

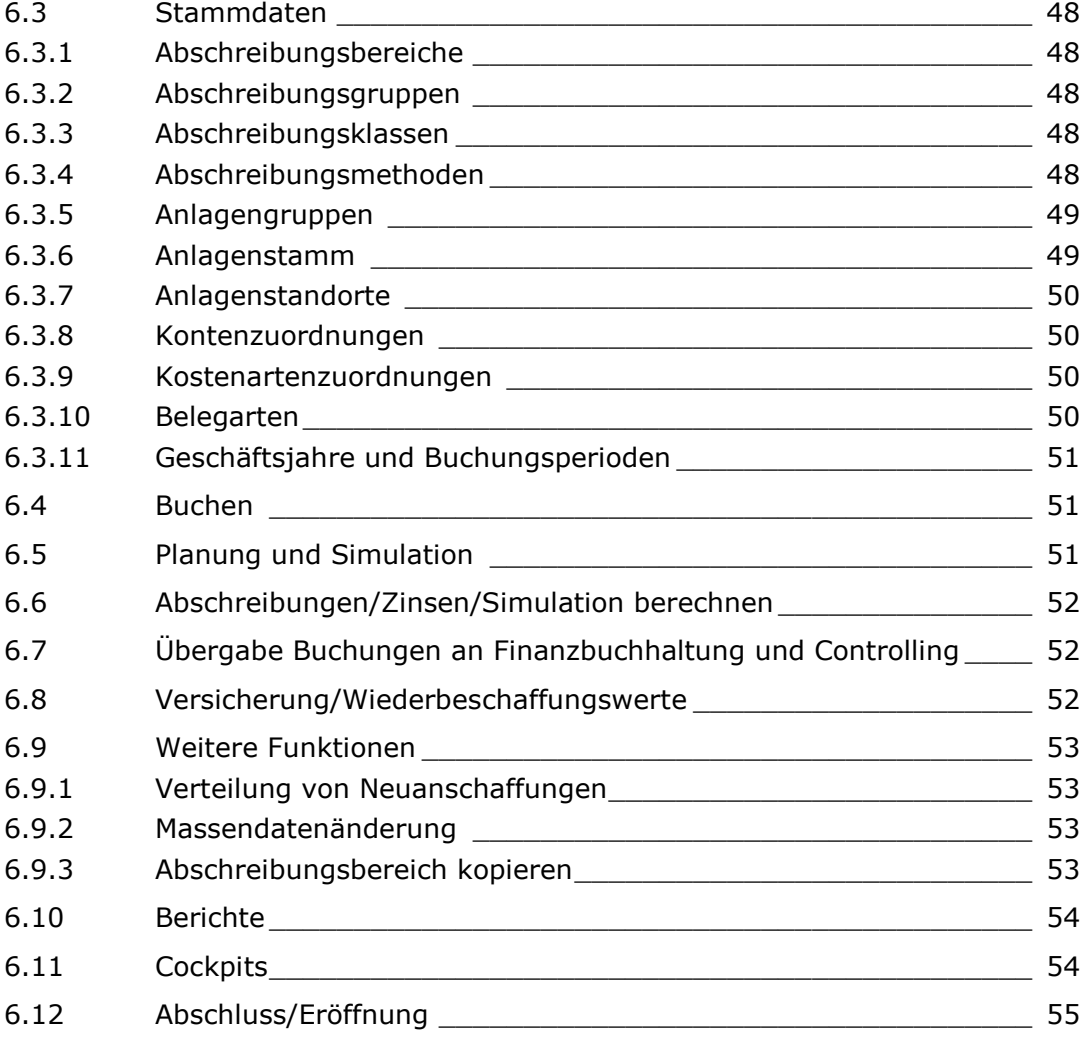

# <span id="page-5-0"></span>**1 Vorbemerkung**

Die Qualität einer Software wird bestimmt durch Funktionalität, Sicherheit, leichte Bedienbarkeit und Flexibilität. Unser Anspruch ist die Verwirklichung dieser Merkmale.

Comarch Financials Enterprise ist eine komplette Neuentwicklung und stellt eine vollständig integrierte Lösung im ERP²-System Comarch ERP Enterprise dar. Comarch Financials Enterprise wurde mit der zentralen Anforderung entwickelt, eine vollständig integrierte Lösung zu schaffen.

Um die bestmögliche Integration des Rechnungswesens in die Architektur und in die betriebswirtschaftliche Prozesslogik von Comarch ERP Enterprise zu erreichen, wurde die Basis von Comarch ERP Enterprise anhand der Anforderungen eines modernen Rechnungswesens analysiert. Im Detail wurden standardwürdige Anforderungen dort implementiert, wo sie jedem Comarch-ERP-Enterprise-Benutzer zur Verfügung stehen und weitergehende, nur das Rechnungswesen betreffende, in dem jeweiligen Framework.

Mit Hilfe der Möglichkeiten des Comarch ERP Enterprise Release 5.0 wurde das Rechnungswesen als App implementiert. Damit kann diese neue Lösung Release unabhängig von der Basis weiterentwickelt werden und von Anwendern wahlfrei (auch schrittweise bei der Ablösung anderer Rechnungswesen-Lösungen) eingesetzt werden.

Dank der hervorragenden und vielfach ausgezeichneten Software-Architektur von Comarch ERP Enterprise konnte bei der Entwicklung die volle Konzentration auf die funktionale Entwicklung gerichtet werden. Comarch Financials Enterprise profitiert so von Beginn an von der nachgewiesenen Performance und Skalierbarkeit. Sämtliche Funktionen werden unter Beachtung der für Comarch ERP Enterprise gültigen Ergonomie-Richtlinien entwickelt. Die Offenheit von Datenbanken, Betriebssystemen und Hardwareplattform ist automatisch auch ein Highlight des neuen Rechnungswesens.

Die vollständige Ausnutzung des System-Managements, des ERP-System-Output-Managements sowie des Dokumentenmanagements kann nur zu einem Schluss führen:

Mit Comarch Financials Enterprise steht dem Benutzer eine komplette ERP-Lösung "aus einem Guss" zur Verfügung.

Diese Produktübersicht für Comarch Financials Enterprise soll sowohl den Mitarbeitern der Fachbereiche als auch den Organisatoren, die mit der Softwareauswahl betraut sind, als Information über die wesentlichen Leistungsmerkmale dienen.

Gern stellen wir Ihnen die Frameworks und Anwendungen vor und laden Sie zu einer Demonstration ein, bei der wir Ihnen die Gelegenheit geben möchten, Comarch Financials Enterprise und unser Unternehmen näher kennen zu lernen.

Bei Fragen zu den Beschreibungen oder zum Leistungsumfang zögern Sie bitte nicht, mit uns oder einem unserer Partner Kontakt aufzunehmen.

Unsere Kontaktdaten finden Sie am Ende dieses Dokuments.

# <span id="page-6-0"></span>**2 Basis**

Das Framework "Basis" übernimmt eine besondere Rolle, denn es bündelt übergreifende Lösungen und Funktionen, die von allen Frameworks verwendet werden. So werden im Framework "Basis" die allgemeingültigen Stammdaten bearbeitet. Das Framework "Basis" existiert bereits in Comarch ERP Enterprise und enthält Anwendungen wie zum Beispiel Partner, Länder, Währungen, Wechselkurse oder Zahlungsarten.

Bei Anforderungen, die das neue Rechnungswesen an diese zentralen Anwendungen hatte, wurde in jedem Fall geprüft, ob diese in der Basis oder in den neuen Frameworks umgesetzt werden. So wurden teilweise umfangreiche aber auch andere kleinere Erweiterungen in der Basis entwickelt.

Vor allem die Umsetzung von Anforderungen an den Partnerstamm wurde dabei an das Partnerkonzept von Comarch ERP Enterprise mit seinen klaren Strukturen und der Multisite-Fähigkeit angepasst. Somit ist die komfortable Pflege von Partnerstammdaten auch für die speziellen Anforderungen der Finanzbuchhaltung möglich.

Die folgenden Funktionen der Basis sind damit auch für Comarch Financials Enterprise selbstverständlich:

- Unicode (d.h. Zeichensätze für alle gängigen Sprachen)
- Zeitzonenunabhängigkeit
- Sprachenunabhängigkeit: Anzeige-, Inhaltsund Korrespondenzsprache
- Zur Zeit eine Hauswährung möglich
- Definition diverser Währungen mit Geld-, Brief- und Mittelkursen
- Zeitabhängige Objekte und getrennte Versionierbarkeit von Partnern je nach Rolle
- Änderungsinformationen, Belegketten und Statusinformationen
- Interne und externe Partner zentral erfasst und verwaltet

Partnerrollen, z. B. Kunde, Lieferant, Verband, Regulierer, Zahlungs- und Mahnempfänger, Mitarbeiter:

- Abbildung von internen und externen Aufbauorganisationen, komplexen Verbands- und Konzernstrukturen, mit Organisationseinheiten, Abteilungen, Stellen usw.
- Partnerbeziehungen, auch zusätzlich durch Benutzer definierbar
- Benutzerdefinierte Felder pro Ansicht
- Kommunikationsarten und -verbindungen
- Nummernkreisdefinitionen
- Textbausteine und Zusatztexte, formatierte Textnotizen
- Terminarten, Werkskalender
- Konditionen und Bedingungen

Berechtigungen über Rollen und Inhaltsbezogene Berechtigungen

Das Framework "Basis" ist somit auch für den reinen Rechnungswesen-Anwender die Grundlage der gesamten Anwendung.

**COMARCH FINANCIALS** 

# <span id="page-7-0"></span>**3 Comarch Financials Enterprise**

Comarch Financials Enterprise gliedert sich in folgende Bereiche:

- [Finanzbuchhaltung](#page-10-1)
- **[Controlling](#page-39-1)**
- [Anlagenbuchhaltung](#page-46-1)

In diesem Kapitel werden die allgemeinen und übergreifenden Funktionen beschrieben, die für alle Bereiche gleichermaßen gelten.

### <span id="page-7-1"></span>**3.1 Mehrmandantenfähigkeit**

Comarch Financials Enterprise ist mehrmandantenfähig und somit in der Lage, mehrere rechtlich selbständige Firmen parallel abzubilden. Diese Firmen werden als Finanzorganisationen geführt und können in allen Programmen benutzerabhängig vorbesetzt werden.

### <span id="page-7-2"></span>**3.2 Geschäftsjahre und Buchungsperioden**

Geschäftsjahre und Perioden werden zentral für ERP, Finanzbuchhaltung, Controlling und Anlagenbuchhaltung definiert.

Comarch Financials Enterprise ermöglicht die variable Steuerung der Buchungsperioden, unabhängig vom Kalenderjahr. Es können auch Rumpfwirtschaftsjahre eingerichtet werden.

Bei Anwendern, deren Geschäftsjahr mit dem Kalenderjahr identisch ist, entsprechen die Buchungsperioden von 01 bis 12 gleich den Kalendermonaten. Abschlussperioden können für Nachtragsbuchungen eines alten Geschäftsjahres verwendet werden.

Es ist möglich, in mehreren offenen Perioden sowie in mehreren offenen Geschäftsjahren gleichzeitig zu buchen. Eine Begrenzung der offenen Perioden/Geschäftsjahre durch das Programm gibt es nicht.

Neben reinen Buchungsperioden existieren auch Steuerperioden. Es ist damit möglich einen Beleg zu erfassen, in dem Buchungsperiode und Steuerperiode voneinander abweichen.

### <span id="page-7-3"></span>**3.3 Parallele Rechnungslegung**

Aufgrund der Globalisierung der Finanz- und Kapitalmärkte ist eine einheitliche Rechnungslegung, insbesondere für börsennotierte Unternehmen, eine Voraussetzung für jedes zukunftsorientiertes Rechnungswesen. Comarch Financials Enterprise bietet die Möglichkeit, neben dem nationalen Recht auch weitere internationale Rechnungslegungen abzubilden. Auch innerhalb der deutschen Rechnungslegung ist mit Wirkung des Bilanzmodernisierungsgesetzes eine Abweichung der Handelsbilanz von der Steuerbilanz in bestimmten Fällen gegeben und somit ein anderer Bilanzansatz erforderlich.

Mit dem Aktivieren von Bilanzierungskreisen ist die Möglichkeit gegeben, das Rechnungswesen parallel nach unterschiedlichen Rechnungslegungsvorschriften zu führen. Je Bilanzierungskreis kann entschieden werden, ob eine Überleitung in Comarch Financials Enterprise erfolgen soll und welche Abschreibungen aus der Anlagenbuchhaltung in den jeweiligen Bilanzierungskreis übernommen werden sollen. Hierdurch ist es optional möglich, neben der Finanz- und Anlagenbuchhaltung auch das Controlling parallel nach mehreren Wertansätzen zu führen.

Überdies können die Werte nach unterschiedlichen Gliederungsprinzipien ausgewertet werden. Es besteht die Möglichkeit, beliebig viele Bilanzgliederungsschemata zu definieren sowie die Gewinn- und Verlustrechnung optional nach dem Gesamt- oder Umsatzkostenverfahren zu ermitteln.

# <span id="page-8-0"></span>**3.4 Sprachen**

Die Oberflächenelemente stehen derzeit in Deutsch und Englisch zur Verfügung. Weitere Sprachen sind vorgesehen. Comarch ERP Enterprise stellt außerdem komfortable Tools bereit, damit Texte selbst angepasst oder übersetzt werden können. So besteht die Möglichkeit, dass inhaltliche Übersetzungen, z. B. Kontobezeichnungen, Kostenstellenbezeichnungen oder Bezeichnungen für Anlagegüter durch den Anwender gepflegt werden können.

### <span id="page-8-1"></span>**3.5 Länderspezifische Funktionen und Besonderheiten**

Die Comarch Financials Enterprise Finanzbuchhaltung unterstützt zusätzliche Funktionen zur Abbildung landesspezifischer Besonderheiten für die folgenden Länder:

- **•** Deutschland
- Frankreich
- Italien
- Japan
- Mexico
- Österreich
- Polen
- Schweiz
- Tschechien

Anhand landesspezifischer Funktionen können u.a. Besonderheiten in den folgenden Anwendungsbereichen gesteuert werden:

- Zahlungsverkehr
- Buchungstechnische und steuerrechtliche Sachverhalte
- Umsatzsteuervoranmeldung
- Vorlagen für Belegdokumente

# <span id="page-9-0"></span>**3.6 Customizing**

Es ist erforderlich jeweils für die Finanzbuchhaltung, für das Controlling und für die Anlagenbuchhaltung Einstellungen für die individuellen Bedürfnisse des Unternehmens vorzunehmen. Dazu dient die Anwendung "Customizing".

### <span id="page-9-1"></span>**3.7 Druckausgabe/Dateiausgabe**

Generell kann jede Liste bzw. jeder Report aus Comarch Financials Enterprise gedruckt oder als Datei ausgegeben werden. Für die Dateiausgabe stehen viele gängige Dateitypen zur Verfügung (Excel, Word; CSV, PDF, HTML, XML, TXT etc.).

### <span id="page-9-2"></span>**3.8 E-Mail-Versand/Fax-Versand**

Grundsätzlich können alle Formulare, wie Mahnungen, Zahlungsbegleitschreiben, Bankeinzugsbegleitschreiben etc. den Kunden und Lieferanten per E-Mail oder Fax zugesendet werden. Auch Listen und Berichte können direkt an unternehmensinterne oder externe Personen gesendet werden.

### <span id="page-9-3"></span>**3.9 Export- und Import-Schnittstellen**

Der Export und Import von Daten wird in Comarch Financials Enterprise durch spezifische Export- bzw. Import-Schnittstellen unterstützt.

#### **Export-Schnittstellen**

Über die Export-Schnittstellen können alle Daten mit ihren Identifikationen (Business Keys) exportiert und somit auch von anderen Comarch-Financials-Enterprise-Systemen importiert werden. Des Weiteren sind für die Eingrenzung des Umfangs der zu exportierenden Daten die Suchen der jeweiligen Anwendungen verfügbar.

#### **Import-Schnittstellen**

Über die Import-Schnittstellen ist der Import von Daten möglich. Eine Nachbearbeitung von fehlerhaften bzw. unvollständigen Daten ist in der zugehörigen Anwendung in Comarch Financials Enterprise möglich.

### <span id="page-9-4"></span>**3.9.1 Daten exportieren**

Durch den Business Integration Service können Daten aus den Datenbanken des Comarch Financials Enterprise exportiert und in diese Datenbanken importiert werden. Exportierte Daten werden als Dateien in den Knowledge Store geschrieben und beim Import von dort gelesen. Als Dateitypen stehen XML, CSV und XLS zur Verfügung. Die Verwendung von XML wird empfohlen, da so auch komplexe Daten in einer einzigen Datei gespeichert werden können, das Schema der Datei vorgegeben und überprüft werden kann und Änderungen des Datenmodells leichter integriert werden können. Mit der Anwendung "Daten exportieren" können einzelne Datenexporte gestartet werden. Ein Datenexport findet immer für ein bestimmtes Business Entity statt. Die Menge der zu exportierenden Daten kann in mehrfacher Hinsicht eingeschränkt werden. Zum einen kann die Menge der Attribute des Business Entitys, die in den Export aufgenommen werden sollen, durch einen Filter festgelegt werden. Zum anderen kann die Menge der zu exportierenden Business-Object-Instanzen über eine Suche eingegrenzt werden.

### <span id="page-10-0"></span>**3.9.2 Daten importieren**

Mit der Anwendung "Daten importieren" können einzelne Datenimporte gestartet werden. Falls das Importieren aufgrund von Fehlern in den Daten nicht möglich ist, dann können die Daten in der zugehörigen Anwendung in Comarch Financials Enterprise korrigiert und auf diese Weise importiert werden.

Hierzu schreibt das System alle fehlerhaften Daten in eine Datei. Diese Datei kann manuell korrigiert werden, um den Import anschließend zu wiederholen. In den Fällen, in denen der Inhalt der importierten Datei so fehlerhaft ist, dass er nicht in den Anwendungen korrigiert werden kann (z. B. wenn für ein numerisches Attribut ein Text anstatt einer Zahl angegeben wurde), muss die Fehlerdatei manuell korrigiert und danach statt der Quelldatei erneut importiert werden.

# <span id="page-10-1"></span>**4 Finanzbuchhaltung**

### <span id="page-10-2"></span>**4.1 Leistungsumfang**

Die Finanzbuchhaltung bildet einen Schwerpunkt des Rechnungswesens, in dem neben dem Hauptbuch auch das Nebenbuch der Personenkonten abgebildet wird. Die Anlagenbuchhaltung als weiteres Nebenbuch wird in einem eigenen Framework verwaltet.

Bei der Entwicklung der Finanzbuchhaltung legen wir großen Wert auf eine nahtlose Integration in den Comarch-ERP-Enterprise-Standard. So werden beispielsweise Sachkonten, Steuerschlüssel, Zahlungsbedingungen und weitere Stammdaten als gemeinsame und anwendungsübergreifende Datenstrukturen bereitgestellt. Somit müssen keine zum ERP redundanten Daten in der Finanzbuchhaltung gepflegt werden. Durch die Aktivierung der Finanzbuchhaltung werden weitere steuernde Felder in den gemeinsam genutzten Funktionen geöffnet.

Die Comarch Financials Enterprise Finanzbuchhaltung umfasst u.a. die folgenden Funktionen:

#### **Moderne und effiziente Erfassung von Buchungsbelegen**

- o Individuell definierbare Belegarten zur Steuerung der Erfassung
- o Erstellen und verwenden von Musterbelegen
- o Komplette Belegaufteilung in einem Dialog
- o Getrennte Buchhaltungs- und Steuerperioden
- o Automatische Stornobuchungen
- o Periodische Buchungen
- o Automatische Konzernverrechnungsbuchungen
- o Direkte Versorgung des Controlling aus relevanten Belegen
- o Direkte Versorgung der Anlagenbuchhaltung aus relevanten Belegen

#### **Automatische Verarbeitung der Bankkontoauszüge**

- o Verarbeitung von Standardbankformaten
- o Flexible Analyse der Verwendungszwecke in den Auszugspositionen auch unter Verwendung Regulärer Ausdrücke (RegEx)
- o Automatische Kontierung nach individuellen Vorgaben
- o Direkte Bearbeitungsmöglichkeit für nicht automatisch zugeordnete Auszugspositionen

#### **Offene Posten Management**

- o Bearbeitung und Darstellung von Forderungen und Verbindlichkeiten, auch in Verbandsstrukturen
- o Mischkonten sowie Einmalkunden und Einmallieferanten
- o Zahlungsverkehr und Lastschriftverfahren für Inland und Ausland
- o Mahnwesen nach individuellen Regeln
- o Bereinigungen von offenen Posten nach individuellen Regeln im Rahmen der automatisierten Kontenpflege

#### **Automatische Abgrenzungsbuchungen**

- o Direkte Verwaltung im System, ohne zusätzliche Nebenbücher
- o Steuerung anhand individueller Abgrenzungsregeln
- o Frei definierbare Laufzeit von einer Periode (z. B. für Fast Closing) bis n Perioden
- o Erfassung der Abgrenzungsregeln schon bei der Buchung abzugrenzender Rechnungsbelege
- o Automatische Buchung der Einstellung sowie der periodischen Auflösungen für die Abgrenzung
- o Abgrenzung bereits gebuchter Werte auch nachträglich möglich
- o Cockpit für die Darstellung und Analyse der Zusammensetzung bestehender Abgrenzungssalden

#### **Währungsneubewertung nach unterschiedlichen Bewertungsansätzen**

- o Neubewertung von offenen Posten und Hauptbuchkonten, die in Fremdwährung geführt werden
- o Erstellung von individuellen Vorschlägen zur Neubewertung
- o Neubewertung auch in parallel geführten Hauswährungen
- **Komfortable Steuerung von Anzahlungsvorgängen**
	- o Direkte Verwaltung im System, ohne zusätzliche Nebenbücher
	- o Flexible Steuerung separater Konten für den bilanziellen Ausweis über Sammelkontoprofile
	- o Automatische Steuerrückrechnung
- **Integrativer Workflow für Vorkassezahlungen**
	- o Direkte Überstellung von Zahlungseingängen zur automatischen Freigabe von Aufträgen im ERP, die auf Vorauszahlungen warten
	- o Reservierung von offenen Geldmittelposten für zugeordnete Aufträge
	- o Automatische Verrechnung von Zahlung und Forderung bei der Buchung der aus dem Auftrag erzeugten Rechnung
- **Entgelteinbehalte**
	- o Direkte Verwaltung im System, ohne zusätzliche Nebenbücher
	- o Freie Definition beliebiger Einbehalte
	- o Flexible Definition von Bemessungsgrundlagen und Einbehaltssätzen
	- o Buchung von Einbehalten wahlweise bei Rechnung oder bei Zahlung
- o Automatische Einstellung von Einbehalten als offener Posten auf dem Personenkonto des Einbehaltsempfängers
- o Ermittlung und Buchung anteiliger Einbehaltswerte im Rahmen von Teilzahlungen
- o Meldung einbehaltener Entgelte an den Einbehaltsempfänger sowie als Rückmeldung auch an den betroffenen Geschäftspartner
- **Bilanzierung in mehreren Hauswährungen**
	- o Direkte und automatische Umrechnung aller Buchungen in die firmenspezifischen Hauswährungen
	- o Vorgabe von zeitabhängigen Kursen für die Währungsumrechnung
	- o Auswertungen je Hauswährung im Standardfunktionsumfang

#### **Parallele Bilanzierung nach HGB, IFRS, USGAAP u.a Richtlinien**

- o Individuelle Definition der erforderlichen Bilanzierungskreise
- o Optional getrennte Buchungen für einzelne Bilanzierungskreise möglich
- o Auswertungen je Bilanzierungskreis im Standardfunktionsumfang

#### **Warenkreditversicherung**

- o Direkte Verwaltung im System, ohne zusätzliche Nebenbücher
- o Abbildung von Verträgen zu Pauschalrisiken und Einzelversicherungen
- o Erstellung von internen Versicherungslisten zur Limitüberwachung
- o Bereitstellung von Meldedaten für den Kreditversicherer

#### **Dialog-Informationssystem**

- o Salden und Verkehrszahlen
- o Offene und beglichene Posten
- o Bewegungshistorie für offene Posten
- o Kontobewegungen
- o Journal, auch für firmenübergreifende Belege
- o Übersicht der Belegdetails
- o Steueranalyse
- o Zahlungsverhalten
- o Liquiditätsdaten
- o Integrierte Exportfunktion nach MS-EXCEL

#### **Standardberichte**

- o Offene Posten Personenkonten, auch nach Verbandsstrukturen
- o Strukturanalyse für offene Posten
- o Offene Posten Sachkonten
- o Summen und Salden
- o Erfasste Buchungen
- o Kontenbewegungen

#### **Meldungen**

- o Umsatzsteuervoranmeldung
- o Zusammenfassende Meldung (ZM)
- o Meldungen für die Landeszentralbanken
- o Meldung zur Zahlungsbilanz
- o Datenexport für Außenprüfungen i.s. der GoBD

#### **Frei definierbare Berichte**

- o Definition unter Verwendung von Zeilen und Spaltenschemata
- o Tages- oder Monatsjournale
- o Bilanz mit Kontokorrentgliederung
- o Gewinn und Verlustrechnung

<span id="page-13-0"></span>o Kurzfristige Erfolgsrechnung (BWA)

### **4.2 Stammdaten**

Die in Comarch ERP Enterprise vorhandenen Stammdaten wie z. B. Partner, Sachkonten, Steuerschlüssel, Zahlungsbedingungen etc. sind um zusätzliche Funktionen speziell für das Rechnungswesen erweitert worden. Im Rahmen dieser Produktübersicht wird kurz auf die wesentlichen Stammdaten Bezug genommen.

#### <span id="page-13-1"></span>**4.2.1 Partner (Debitoren/Kreditoren)**

Alle Personen und Organisationen werden in Comarch Financials Enterprise als Partner dargestellt und nur einmal unter einer Identifikation erfasst, unabhängig davon, ob sie als Kunde, Lieferant oder in einer anderen Rolle in den Geschäftsprozessen aus Warenwirtschaft und Rechnungswesen in Erscheinung treten.

Durch Einstellungen innerhalb der Partner unter der zusätzlichen Sicht "Rechnungswesen" sind für die Finanzbuchhaltung wichtige Angaben vorzunehmen. Zum einen werden unter dieser Sicht die Partner als Debitoren oder Kreditoren gekennzeichnet. Zum anderen werden Zahlungsbedingungen, Zahlungsprofil, Bankverbindungsangaben und viele weitere relevante Steuerungsmerkmale hinterlegt. Des Weiteren können besondere Eigenschaften, wie Pseudopartner zur Abbildung von Einmalkunden und Einmallieferanten, Mischkonten oder Verbandszugehörigkeiten zugewiesen werden. Für den Anwender ergeben sich daraus sehr komfortable Wirkungsweisen:

- Pseudopartner dienen als Sammelkonto für jene Kunden und Lieferanten mit denen voraussichtlich nur eine einmalige Geschäftsbeziehung bestehen wird (Einmalkunden oder Einmallieferanten). Es brauchen für diese Kunden und Lieferanten keine eigenen Partnerstammsätze angelegt werden. Wird dieses "Sammelkonto" gebucht, sind die Buchungen während des Buchungsvorganges um die Anschrift und Bankverbindungsangaben des Einmalkunden bzw. Lieferanten zu ergänzen, um ggf. mahnen oder zahlen zu können.
- Für Mischkonten, die gleichzeitig Debitoren und Kreditoren darstellen, bestehen ganzheitliche Verrechnungsmöglichkeiten. Die Forderungen und Verbindlichkeiten können im Mahnwesen, im Bankeinzug sowie im Zahlungsverkehr verrechnet werden. Im Buchungsprogramm werden die debitorischen und kreditorischen offenen Posten dargestellt und können zum Ausgleich, oder zur Verrechnung ausgewählt werden. Auch in der Cockpitauswertung für offene Posten erfolgt die gleichzeitige Darstellung der Forderungen und der Verbindlichkeiten.
- Zur Abbildung von Verbandsstrukturen kann ein Partner als Verband definiert werden. Durch den Verweis auf diesen, als Verband gekennzeichneten Partner aus anderen Personenkonten heraus, können diese dem Verband als Mitglieder zugeordnet werden. Zahlungen, Mahnungen oder Bankeinzüge können in diesem Fall wahlweise über den Verband abgewickelt werden.

### <span id="page-14-0"></span>**4.2.2 Sachkonten**

Die Sachkonten bilden den zentralen Kontenstamm des Hauptbuches. Die Sachkonten werden anhand von Kontentypen in verschiedene Funktionsgruppen unterschieden, denen jeweils fest umrissene Aufgaben im Hauptbuch gegenüberstehen. Einige der insgesamt zahlreichen Kontentypen sind beispielsweise:

- Sammelkonten für Forderungen und Verbindlichkeiten
- Eröffnungsbilanzkonten
- Finanzkonten
- Steuerkonten

Jedem Kontentyp sind aus diesem Grund in den verschiedenen Anwendungsbereichen der Finanzbuchhaltung spezifische Kontrollen zugeordnet.

Überdies kann je Sachkonto festgelegt werden, ob Buchungen auf diesem Konto an das Controlling oder die Anlagenbuchhaltung weitergeleitet werden sollen.

Unternehmen die mehrere Firmen in der Finanzbuchhaltung abbilden müssen, werden besonders durch den Datenreplizierungsdienst unterstützt, der es ihnen erlaubt Sachkonten aus einer zentralen Pflege heraus in beliebige Firmen zu replizieren. Hierbei liegt es in Ihrer Entscheidung, welche der vielen Steuerungsmerkmale der Sachkonten repliziert werden sollen und welche nicht. Ebenso können Sie festlegen, ob replizierte Daten in den Zielfirmen geändert bzw. überarbeitet werden dürfen.

### <span id="page-14-1"></span>**4.2.3 Steuerschlüssel**

Die Unterscheidung der verschiedenen Steuersätze erfolgt durch Steuerschlüssel, die bei allen Buchungen mit Steuer angegeben werden müssen. Innerhalb des Steuerschlüssels werden u.a. die Steuerkonten, der Steuerprozentsatz und die Positionsnummer im Steuer-Formular festgelegt.

Durch Angabe eines Gültigkeitsdatums können Steueränderungen frühzeitig erfasst werden.

#### <span id="page-14-2"></span>**4.2.4 Belegarten**

Belegarten dienen der Steuerung von Buchungen. Über die Belegarten werden die Eingabefelder und Funktionen während des Buchens beeinflusst. Es können beliebig viele Belegarten eingerichtet und damit für bestimmte Buchungsvorgänge des Unternehmens weitgehend vorgefertigte Kontierungen hinterlegt werden.

Jeder Belegart wird ein Belegtyp zugeordnet. Anhand des Belegtyps wird die generelle Art der Buchung festgelegt (z. B. Rechnung, Gutschrift, Zahlung, Eröffnungsbilanz etc.). Das Zuordnen eines Belegtyps zu einer Belegart zieht ggf. feste Vorbesetzungen oder Kontrollen im Belegartenstamm nach sich und legt für das Buchungsprogramm vordefinierte Abläufe fest.

Die Definition der Belegarten dient auch dazu, das Buchen bestimmter Belege zu vereinfachen. Im Belegartenstamm wird entschieden, welche Felder im Buchungsdialog aktiviert, vorbesetzt, dupliziert und / oder geschützt werden sollen.

# <span id="page-15-0"></span>**4.3 Buchen**

Durch die zunehmend hohen Anforderungen an die Anzahl und die Komplexität von Buchungsvorgängen in den Unternehmen wachsen die Ansprüche und genießt die Ergonomie der Buchungserfassung einen immer höheren Stellenwert.

Comarch Financials Enterprise unterstützt den Anwender in optimaler Weise bei der sicheren und schnellen Erfassung sämtlicher Buchungsvorgänge. Anwendungskonzepte, wie unter anderem die optionale Bedienungsmöglichkeit der kompletten Anwendung über die Tastatur, ermöglichen das Erreichen dieser hohen ergonomischen Ziele. Ebenso tragen individuelle Einstellungsmöglichkeiten je Benutzer und Buchungsvorgang zu einer komfortablen und schnellen Belegerfassung bei.

Neben einer Vielzahl von Detailfunktionen stehen die nachfolgend beschriebenen Grundfunktionalitäten als Bausteine einer professionellen Buchungserfassung zur Verfügung.

#### <span id="page-15-1"></span>**4.3.1 Basisvorgänge**

Unter anderem können folgende Basisvorgänge gebucht werden:

- Rechnungseingänge, Rechnungsausgänge und Gutschriften
- Zahlungseingänge und Zahlungsausgänge
- Anzahlungsanforderungen und Anzahlungen
- Zuordnung und Verrechnung von offenen Posten
- Sachbuchungen
- Währungsneubewertungen
- Manuelle Eröffnungsbilanzbuchungen

Für Buchungsvorgänge sind die folgenden zusätzlichen Ausprägungen vorgesehen:

- Stornobuchungen
- Zurückgestellte Belege
- Musterbuchungen
- Periodische Buchungen

In Abhängigkeit von ihrer Ausprägung und ihrem Verarbeitungsstand weisen Buchungsbelege einen unterschiedlichen Status auf. Der Erfasser erhält einen ständig aktuellen Überblick über die Buchungen und deren Status.

### <span id="page-15-2"></span>**4.3.2 Validierungen**

Grundsätzlich führt das Buchungsprogramm während der Erfassung Gültigkeitsprüfungen durch. Es werden die verwendeten Stammdaten (Konten, Steuerschlüssel, Zahlungsbedingen, Kostenstellen etc.) auf ihre Gültigkeit und Verwendbarkeit geprüft. Stammdaten können, ohne das Buchungsprogramm zu verlassen, neu angelegt oder geändert werden. Es findet eine sofortige Aktualisierung statt und die Daten stehen zur Verfügung.

### <span id="page-16-0"></span>**4.3.3 Datenaktualität**

Die zum Buchen freigegebenen Belege werden sofort gebucht und in der Datenbank fortgeschrieben. Hierdurch greifen alle Cockpits und Berichte stets auf eine Datenbasis von höchst möglicher Aktualität zu.

### <span id="page-16-1"></span>**4.3.4 Währungsbuchhaltung**

Belege in Fremdwährung werden sowohl in Fremdwährung als auch in Hauswährung gebucht. Die Belegerfassung erfolgt grundsätzlich in der Ausstellungs- bzw. Belegwährung. Die Währungsumrechnung erfolgt automatisch zum eingegebenen Kurs oder zum im System hinterlegten Standardkurs. Der Standardkurs wird auf Basis vom Buchungsdatum ermittelt.

Neben den Werten in der Haus- bzw. Buchführungswährung werden für alle Buchungen und offenen Posten auch die Werte in der erfassten Fremdwährung bzw. Belegwährung geführt. Ebenso werden hierfür die verwendeten Währungskurse gespeichert. Optional werden für alle Buchungen, unabhängig davon ob sie in Hauswährung oder Fremdwährung erfasst wurden, zusätzlich auch die Beträge für parallel zu verwendende Hauswährungen geführt.

Alle Anzeigen und Auswertungen werden für Buchungen die in Fremdwährung erfasst wurden, in der Art vorgenommen, dass neben dem Betrag in der Hauswährung auch der jeweilige Währungsbetrag sowie der Kurs ersichtlich sind.

Im Rahmen der Verrechnung von offenen Posten mit Zahlungen oder anderen Belegen wie beispielsweise Gutschriften, werden automatisch Kursdifferenzen ermittelt. Die anfallenden Kursdifferenzen werden automatisch als Ertrag oder Aufwand gebucht.

Für die im Rahmen von Abschlüssen erforderliche Bewertung der Fremdwährungen, stehen Funktionen zur Währungsneubewertung zur Verfügung (*Siehe [4.11](#page-29-2) [Währungsneube](#page-29-2)[wertung\)](#page-29-2).*

Fremdwährungskonten (z. B. Bankkonten), werden sowohl in der Hauswährung als auch in ihrer festgelegten Fremdwährung geführt.

#### <span id="page-16-2"></span>**4.3.5 Buchungen aufteilen**

Die Aufteilung von Buchungen kann aufgrund einer Vielzahl von fachlichen Anforderungen vorgenommen werden. Neben den üblichen Aufteilungen eines Beleges z. B. auf mehrere Konten oder Kostenrechnungsobjekte, können Aufteilungen auch im Hinblick auf andere Anforderungen erfolgen. So können beispielsweise Teile eines Beleges automatisch der periodischen Abgrenzung zugeführt werden *(Siehe [4.9](#page-26-1) [Automatische Abgren](#page-26-1)[zungen\)](#page-26-1)*, oder Teile eines Beleges direkt in andere Firmen gebucht werden *(Siehe [4.14](#page-32-1) [Konzernverrechnung\)](#page-32-1)*. Ebenso kann im Falle von Rechnungsbelegen beispielsweise je Teilbuchung entschieden werden, ob diese der Skontoberechnungsbasis hinzuzurechnen ist, oder nicht.

### <span id="page-17-0"></span>**4.3.6 OP-Bearbeitung**

Für die Bearbeitung offener Posten im Rahmen von OP-Verrechnungen oder Zahlungsregulierungen stehen komfortable Dialogfunktionen zur Verfügung. Die Auswahl bzw. Zuordnung von offenen Posten ist wahlweise als Einzelzuordnung oder durch die Angabe entsprechender Suchkriterien auch als Mehrfachzuordnung möglich. Hierbei wird durch frei definierbare Suchfolgen festgelegt, welche Inhalte der offenen Posten mit den angegebenen Suchkriterien verglichen werden sollen.

Sofern die Bearbeitung eines Zahlungsavises nicht vollständig abgeschlossen werden kann, können diese Buchungen als sogenannte zurückgestellte Buchungen im System gespeichert werden. Diese Möglichkeit besteht generell für alle Buchungsvorgänge.

Das Programm unterstützt die automatische Buchung von Skonto und weiteren frei definierbaren Abzügen. Zahlungsdifferenzen die aufgrund von verfallenem Skonto entstehen, werden gekennzeichnet. Geringfügige Zahlungsdifferenzen können wahlweise automatisch ausgebucht werden. Für Zahlungsdifferenzen können Reste auf den einzelnen betroffenen offenen Posten gebildet werden, oder alternativ neue offene Posten über die Differenzbeträge angelegt werden.

### <span id="page-17-1"></span>**4.3.7 Einbehalte**

Bei der Buchung von Rechnungen können Daten, für, bei der Zahlung durchzuführende Einbehalte, angegeben werden. Diese Daten können durch entsprechende Parametrisierung der betroffenen Geschäftspartner automatisch vorbesetzt und wahlweise individuell überschrieben werden. Im Rahmen von Zahlungen und Teilzahlungen werden die für die betroffenen Rechnungen vorgegebenen Einbehalte entsprechend berücksichtigt und ggf. automatisch gebucht *(Siehe [4.8](#page-24-2) [Einbehalte](#page-24-2)*).

### <span id="page-17-2"></span>**4.3.8 Abgrenzungen**

Aufwände und Erträge, die im Rahmen von Rechnungsbelegen gebucht werden, können direkt in die periodische Abgrenzung eingestellt werden. Dies erfolgt auf der Basis eingegebener Abgrenzungsschlüssel, anhand derer Laufzeiten und Kontierungen vorbelegt werden können. Ebenso können für bereits gebuchte Belege auch nachträglich Einstellungen in die periodische Abgrenzung gebucht werden *(Siehe [4.9](#page-26-1) [Automatische Abgrenzun](#page-26-1)[gen\)](#page-26-1).*

### <span id="page-17-3"></span>**4.3.9 Periodische Buchungen**

Diese Funktion ermöglicht das Definieren von Buchungssätzen, die zu einem späteren Zeitpunkt automatisch erstellt werden. Hierbei kann es sich z. B. um monatlich oder vierteljährlich wiederkehrende Buchungen handeln. Periodische Buchungen werden direkt im Buchungsdialog erfasst. Die Anzahl der Ausführungen wird individuell festgelegt. Periodische Buchungen werden für Abgrenzungen, Quotierungen oder für andere wiederkehrende regelmäßige Vorgänge verwendet. Die Terminüberwachung solcher Buchungen wird vom Programm automatisch übernommen.

### <span id="page-18-0"></span>**4.3.10 Musterbuchungen**

Über diese Funktion kann ein aktueller Beleg gezielt als Muster gespeichert werden. Hierdurch können wiederkehrende und umfangreiche Buchungen, deren Kontierung in der Regel gleich bleibt, als Muster für nachfolgende Erfassungen gespeichert werden.

#### <span id="page-18-1"></span>**4.3.11 Buchungen löschen oder stornieren**

Buchungen, die gespeichert jedoch noch nicht gebucht sind, können gelöscht werden. Für Buchungen, die den Status "gebucht" aufweisen, können automatisch Stornobuchungen erzeugt werden.

#### <span id="page-18-2"></span>**4.3.12 Direkte Aktualisierung der Controllingdaten**

Sofern das Controlling genutzt und in der Finanzbuchhaltung auf Kostenrechnungsobjekte gebucht wird, stehen diese Buchungen sofort im Controlling zur Verfügung.

#### <span id="page-18-3"></span>**4.3.13 Belegbriefkasten Anlagenbuchhaltung versorgen**

Sofern die Anlagenbuchhaltung genutzt und auf ein anlagenrelevantes Konto gebucht wird, wird der Beleg sofort an die Anlagenbuchhaltung übergeben und steht dort im sogenannten Belegbriefkasten zur Weiterverarbeitung bereit.

### <span id="page-18-4"></span>**4.4 Automatische Bankbuchungen (ABB)**

Mit den Automatischen Bankbuchungen stellt Ihnen die Finanzbuchhaltung einen Funktionsbereich zur Verfügung, der es Ihnen ermöglicht die Kontoauszüge Ihrer Banken nach Ihren Vorgaben zu analysieren und automatisch zu buchen.

#### <span id="page-18-5"></span>**4.4.1 Steuernde Daten**

Zur Identifikation der Art einzelner Buchungsvorgänge stellen die Banken in ihren Auszugsdaten i.d.R. eine Form von Geschäftsvorfallcodes zur Verfügung. Diese Codes dienen dem ABB zur Einstiegsanalyse für alle weiteren Vorgänge. Aus diesem Grund müssen alle im Rahmen Ihrer Bankgeschäfte vorkommenden Geschäftsvorfallcodes einmalig als Stammsatz erfasst werden.

Für die Verarbeitung der Einzelpositionen Ihrer Bankkontoauszüge erstellen Sie ihre individuellen Regeln in Form von Buchungsdefinitionen. Diese werden je Geschäftsvorfallcode angelegt. Anhand der Buchungsdefinitionen legen Sie fest, nach welchen Daten Sie innerhalb einer Auszugsposition suchen und wie gefundene Daten zur Erstellung einer Buchung zu verwenden sind. Bei der Analyse bzw. der Suche innerhalb der von den Banken gelieferten Verwendungszweckzeilen werden Sie durch die Verwendung Regulärer Ausdrücke (RegEx) als Suchmuster unterstützt.

### <span id="page-19-0"></span>**4.4.2 Kontoauszüge verarbeiten**

Im Rahmen der Verarbeitung von Kontoauszügen starten Sie zunächst den Import der von Ihren Banken gelieferten Daten. Hierbei erfolgen vor allem formelle Prüfungen der gelieferten Datenformate.

Für die importierten Auszugsdaten starten Sie eine Analyse. Diese untersucht die gelieferten Auszugspositionen automatisch anhand Ihrer individuellen Buchungsdefinitionen und erstellt hieraus vorkontierte Buchungssätze. Alle festgestellten Mängel in den Auszugsdaten, wie beispielsweise fehlende oder falsche Rechnungsnummernangaben durch Ihre Kunden, führen hierbei zu einer Kennzeichnung der betroffenen Position. Die Analyse der Auszugsdaten ist jederzeit nochmals ausführbar. Hierdurch erhalten Sie die Möglichkeit, beispielsweise zusätzliche neue Buchungsdefinitionen zu erstellen und diese auf den aktuellen Kontoauszug anzuwenden.

Alle bemängelten Buchungspositionen können manuell nachbearbeitet und vervollständigt werden. Hierzu stehen Ihnen direkt aus dem ABB heraus die Standardfunktionen des Buchungsdialoges zur Verfügung.

Sofern allen Auszugspositionen vollständig kontierte Buchungssätze gegenüberstehen, kann der Bankauszug zum buchen freigegeben werden. Hierbei werden alle Kontierungen übernommen und automatisch gebucht.

#### <span id="page-19-1"></span>**4.4.3 Bankenfremde Zahlungsbelege**

Neben dem Import und der Verarbeitung von eigentlichen Bankkontoauszügen stehen Ihnen Funktionen zur Verfügung, die es Ihnen ermöglichen, auch bankenfremde Daten, wie beispielsweise Zahlungsavise über das ABB zu verarbeiten. Den Aufbau und das Format der gelieferten Daten legen Sie hierzu einmalig über eine Stammdatenfunktion fest.

Der Import, die Analyse sowie die Bearbeitung für die so definierten Daten erfolgt nach den bereits beschriebenen Regeln.

### <span id="page-19-2"></span>**4.5 Zahlungsverkehr (Inland, Ausland, SEPA)**

In Comarch Financials Enterprise werden die folgenden Anforderungen mit einem zentralen Programm abgedeckt:

- Ausgangszahlungen (SEPA Überweisung, Auslandsüberweisungen, Scheck)
- Lastschriften
- Factoring

Diese Funktionen werden über ein Zahlungs-Cockpit gesteuert. Dabei können Zahlungsvorschläge erstellt und überarbeitet werden. Innerhalb dieses Cockpits wird der Zahlungsweg bestimmt. Grundsätzlich können sowohl für Debitoren, Kreditoren als auch für Einmalkunden- und Lieferanten alle Zahlungswege verwendet werden.

In den Personenkonten werden Zahlungsprofile hinterlegt, welche die möglichen Zahlungswege individuell freigeben. Ebenso werden hier die Lastschriftmandate gespeichert. Bevorzugte Mandate werden automatisch für Vertriebsangebote, Vertriebsaufträge und Verteilaufträge oder in der Buchungserfassung vorbelegt.

In den Hausbanken können die für diese Bank gültigen Zahlungswege mit Geldumlaufkonten, minimal und Höchstbeträgen je Zahlung, Datenträgerformaten und Scheck- bzw. Wechseldokumentenvorlagen angegeben werden.

Bei der Erstellung eines Zahlungsvorschlages werden der aktuelle Kontostand und die Kreditlinie der ausgewählten Banken dargestellt. Über die Vorgabe des verfügbaren Betrages kann festgelegt werden, welche Beträge von welcher Bank maximal bereitgestellt bzw. für Lastschriften verwendet werden sollen. Nach Erreichen des verfügbaren Betrages einer Hausbank nimmt das System die weitere Regulierung von der nächsten angegebenen Hausbank vor.

Personenkonten oder einzelne Posten lassen sich vom Zahlungsverkehr ausschließen.

In einem Vorschlag sind generell alle Zahlungswege vom Typ Zahlungsausgang (kreditorischer Zahlungsverkehr) bzw. Typ Zahlungseingang (debitorischer Zahlungsverkehr / Lastschriften) möglich.

#### <span id="page-20-0"></span>**4.5.1 Fällige Posten auswählen**

Sollen nur bestimmte Personenkonten reguliert werden, stehen umfangreiche Selektionen zur Verfügung.

Das Programm ermittelt aufgrund der Zahlungsbedingungen das Skonto bzw. Nettofälligkeitsdatum eines offenen Postens und nimmt die Regulierung unter Abzug von Skonto vor. Posten die nicht skontofähig sind, werden zum Nettofälligkeitstermin vorgeschlagen.

Es wird ein Vorschlag erstellt, der direkt bearbeitet werden kann. Die ermittelten offenen Posten werden zur Bearbeitung durch andere Funktionen gesperrt und können somit nicht zwischenzeitlich verändert werden.

Alternativ bzw. ergänzend zur automatischen Ermittlung der zu regulierenden Rechnungen, kann eine Einzelauswahl getroffen werden.

Durch Auswahl der entsprechenden offenen Posten im Dialog werden diese in den Zahlungsvorschlag übernommen. Es können ebenso Vorauszahlungen geleistet werden ohne dass hierfür die vorherige Buchung einer Rechnung erforderlich ist.

Alle Personenkonten, die aufgrund der Zahlgrenze nicht berücksichtigt werden konnten, werden in dem Vorschlag aufgenommen aber keiner Hausbank zugeordnet. Ebenso können wahlweise die zur Regulierung gesperrten Posten dargestellt werden.

Für Personenkonten, die gleichzeitig sowohl Debitor als auch Kreditor sind, können im Zahlungsverkehr die jeweils offenen Forderungen mit den Verbindlichkeiten verrechnet werden. Debitoren, deren Guthaben ausgezahlt werden sollen, können durch Einzelauswahl in einen Zahlungslauf einbezogen werden. Das gleiche Verfahren gilt im Rahmen der Lastschriften für Kreditoren.

#### <span id="page-20-1"></span>**4.5.2 Zahlungsvorschlag bearbeiten**

Im Rahmen der Vorschlagsbearbeitung können alle oder einzelne Positionen eines Personenkontos gelöscht oder verändert werden. Die Zahlungsbeträge und Skontobeträge, die Hausbank oder auch die Zahlungswege können geändert werden.

Ein Vorschlag kann beliebig oft bearbeitet werden, solange bis er tatsächlich gebucht wird. Mit dem Löschen eines Vorschlages werden alle offenen Posten wieder freigegeben und können in einen neuen oder bestehen Vorschlag aufgenommen werden.

Es können mehrere Zahlungs- bzw. Lastschriftvorschläge, z. B. von unterschiedlichen Sachbearbeitern, parallel existieren und getrennt bearbeitet werden.

Die Daten zur Z4-Meldung (Zahlungen und Lastschriften ins bzw. vom Ausland ab 12.500 Euro) werden vorbelegt und können bearbeitet werden.

#### <span id="page-21-0"></span>**4.5.3 Zahlungsbegleitschreiben erstellen**

Es besteht die Möglichkeit, Zahlungsbegleitschreiben vorab zu erstellen. Sofern diese nicht vorab erstellt worden sind oder der Vorschlag nach der Erstellung noch einmal bearbeitet wurde, werden die Begleitschreiben bei der Durchführung automatisch erstellt.

### <span id="page-21-1"></span>**4.5.4 Zahlungen und Lastschriften durchführen**

Es besteht die Wahl, den gesamten Zahlungsvorschlag mit einem Aufruf durchzuführen oder die Zahlträgererstellung und das Buchen voneinander zu trennen.

Bei der Zahlträgererstellung werden automatisch die papiergebundenen Zahlträger, die Datenträger sowie die Begleitschreiben erstellt. Je nach Einstellung im Zahlungsprofil werden die Begleitschreiben gedruckt, per E-Mail oder auch per Fax versendet.

Das Programm gleicht mit der Buchung die regulierten offenen Posten aus und erstellt Buchungssätze gegen die Geldumlaufkonten.

#### <span id="page-21-2"></span>**4.5.5 Mögliche Dateiformate**

In den Hausbanken kann je Zahlungsweg ein Dateiformat hinterlegt werden. Derzeit werden die folgenden Formate unterstützt:

- DE Ausland (DTAZV)
- DE SEPA Lastschrift
- DE SEPA Überweisung
- EPC SEPA Lastschrift
- EPC SEPA Überweisung

Ländervarianten:

- Österreich (SEPA Zahlungen / Lastschriften / Auslandszahlungen)
- Schweiz inkl. ISO20022
- Italien inkl. RIBA
- Scheck / Wechselformular je Zahlungsweg.

#### <span id="page-21-3"></span>**4.5.6 Z4-Meldungen ausgeben**

Die in den Zahlungs- und Lastschriftvorschlägen hinterlegten Z4-Meldedaten für Zahlungen ins Ausland und Lastschriften aus dem Ausland können aus dem Cockpit Zahlungen heraus als Datei ausgegeben werden. Die Funktion sammelt alle im angegebenen Monat

vorkommenden Z4-Meldungen und speichert sie in einer Datei zur Übermittlung an die Deutsche Bundesbank.

### <span id="page-22-0"></span>**4.5.7 Zahlungen stornieren**

Gebuchte Zahlungsvorschläge können komplett storniert werden. Alternativ können auch einzelne Zahlungen aus einem Zahlungsvorschlag storniert werden. In diesem Fall kann optional eine zusätzliche Buchung, für Rücklastschriftgebühren, erzeugt werden.

### <span id="page-22-1"></span>**4.6 Mahnwesen**

Zur optimalen Abstimmung des Mahnwesens auf Ihre Kundenbelange haben wir in diesem Bereich besonderen Wert auf eine hohe Flexibilität und Individualität in den Steuerungsmöglichkeiten gelegt.

Neben Debitoren können auch offene Forderungen gegenüber Kreditoren gemahnt werden. Hierbei kann es sich sowohl um reguläre Personenkonten als auch um Einmalkunden oder Einmallieferanten handeln.

Für die Mahnungen können Sie eine Hierarchie von bis zu neun Mahnstufen mit individueller Gestaltung nutzen.

Um verschiedene Gruppen von Partnern in den Mahnungen unterschiedlich behandeln und ansprechen zu können, stellen wir Ihnen Mahnprofile zur Verfügung. Je Mahnprofil und Mahnstufe können individuelle Angaben für Zinsen und Gebühren hinterlegt werden. Weiterhin können Daten wie Mahntoleranztage, Mahnmindestbetrag und Mahnintervall auf dieser Ebene vorgegeben werden.

Die anzuwendenden Textbausteine werden je Fremdsprache erfasst. Die Kundenzuordnung der Texte erfolgt bezogen auf das Mahnprofil, die Mahnstufe und die hinterlegte Sprache des Kunden. Dies ermöglicht Ihnen eine optimale Steuerung der Kundenkommunikation.

Die Mahnung kann wahlweise alle Posten oder nur die fälligen Posten eines Partners darstellen. Partner oder einzelne Posten lassen sich vom Mahnlauf ausschließen.

#### <span id="page-22-2"></span>**4.6.1 Fällige Posten zum Mahnvorschlag auswählen**

Für die Erstellung des Mahnvorschlages stehen umfangreiche Selektionen und wahlfreie Sortiermöglichkeiten zur Verfügung. Das Programm ermittelt die zu mahnenden offenen Posten aufgrund ihrer Fälligkeitsdaten und unter Berücksichtigung von Mahntoleranztagen und Mahnintervallangaben. Es wird eine Mahnvorschlagsliste über alle mahnfähigen offenen Posten erstellt.

#### <span id="page-22-3"></span>**4.6.2 Mahnvorschlag bearbeiten**

Die Bearbeitung des Mahnvorschlages erfolgt im Dialog. Das Löschen aller Positionen eines Personenkontos ist ebenso möglich, wie das Ändern und Löschen einzelner Mahnpositionen.

Nach Bearbeitung eines Mahnvorschlages kann die geänderte Vorschlagsliste zur Kontrolle erneut gedruckt werden. Ein Vorschlag kann bis zu seiner Durchführung beliebig oft bearbeitet werden. Mit dem Löschen eines Vorschlages werden alle offenen Posten wieder freigegeben und können in einen neuen oder bestehen Mahnvorschlag aufgenommen werden. Es können mehrere Mahnvorschläge, die beispielsweise durch unterschiedliche Sachbearbeiter erstellt wurden, parallel existieren und bearbeitet werden.

### <span id="page-23-0"></span>**4.6.3 Mahnungen erstellen**

Sofern für einen Mahnvorschlag die Durchführung der Mahnungen freigegeben wurde, werden die Mahnungen erstellt und damit die Mahnstufen hoch gezählt. Je nach Einstellung im Mahnprofil werden die Mahnungen gedruckt, per E-Mail oder auch per Fax versendet.

### <span id="page-23-1"></span>**4.7 Verbandsregulierung**

Bei der Verbandsregulierung handelt es sich nicht um eine in sich geschlossene Anwendung, sondern vielmehr um einen Funktionskomplex dessen Einzelfunktionen in die verschiedenen Anwendungen der Finanzbuchhaltung eingebettet sind. Mit dieser Lösung unterstützen wir Anwender bei der Abwicklung zentraler Zahlungen von einzelnen Kunden für eine ganze Kundengruppe und ebenso auf der Lieferantenseite, die Zahlungen von Rechnungen einer Gruppe von Lieferanten, an einen zentralen Zahlungsempfänger.

Bei der Entwicklung der Einzelfunktionen zu diesem Themenkreis steht, neben der Abbildung von Forderungen und Verbindlichkeiten in einer Regulierungsstruktur, vor allem die Ermittlung von Zahlungsabzügen aus Konditionsvereinbarungen im Vordergrund. Hier ermöglichen wir Ihnen die Einrichtung von nahezu beliebig vielen Einzelabzugsarten. Für jede Abzugsart bestimmen Sie die Berechnungsbasis, die steuerliche Handhabung sowie die Kontierung.

Im Rahmen der Kontierungsvorgaben ermöglichen wir es Ihnen, Abzugsbeträge die sich im Rahmen der Zahlung von Posten aus alten Jahren ergeben, auf separate Konten zu buchen. Diese zusätzliche Kontierung eröffnet Ihnen die Möglichkeit, getätigte Rückstellungen für Abzüge aus Konditionsvereinbarungen vorgangsgerecht mit jeder Zahlung aufzulösen. Die abzurechnenden Konditionssätze können Sie auf den unterschiedlichen Regulierungsebenen zeitabhängig festlegen.

#### <span id="page-23-2"></span>**4.7.1 Fachliche Datenstruktur abbilden**

Für alle Debitoren und Kreditoren, die einem Verband angehören, kann eine Referenz auf dessen Personenkonto sowie die individuelle Identifikationsnummer bei dem Verband hinterlegt werden.

Bei der Buchung von Rechnungen können zu jedem Beleg Informationen zur Verbandszugehörigkeit erfasst werden. Bei diesen Angaben handelt es sich vor allem um:

- Die Partnernummer des Verbandes
- Die Identifikationsnummer bei dem Verband
- Eine Rechnungslistennummer
- Eine Abrechnungsgruppe

Sofern für das mit der Rechnung gebuchte Personenkonto eine Verbandszugehörigkeit im Partnerstamm hinterlegt ist, werden diese Angaben automatisch vorbelegt. Eine Überschreibung dieser Daten ist jedoch möglich.

Durch dieses Verfahren stehen die Informationen zur Verbandszugehörigkeit an jedem Einzelbeleg zur Verfügung. Auch eine nachträgliche Änderung dieser Informationen ist über den Änderungsdienst für offene Posten möglich. Insbesondere beim Wechsel von Verbandszugehörigkeiten ist diese Möglichkeit von essenzieller Bedeutung. Alle weiteren Funktionen im Rahmen der Verbandsregulierung basieren auf den in den offenen Posten vorgehaltenen Angaben.

### <span id="page-24-0"></span>**4.7.2 Buchen von Bankkontoauszügen mittels Dialogerfassung**

Bei der Buchung von Zahlungen zu einem Verbandskonto über die Dialogerfassung, werden Ihnen automatisch alle, dem Verband zugeordneten offenen Posten für den Ausgleich vorgeschlagen. Für die Auswahl der zu begleichenden Posten steht Ihnen neben den Standard-Zuordnungsmechanismen nach Rechnungsnummer oder externer Belegnummer, auch die Möglichkeit offen über die Angabe von Rechnungslistennummern gezielt die offenen Posten einer bestimmten Abrechnung zuzuordnen. Für alle zugeordneten Posten werden automatisch die abzurechnenden Abzüge ermittelt und bei Freigabe des Zahlungsbeleges gebucht.

#### <span id="page-24-1"></span>**4.7.3 Zahlungen, Bankeinzüge und Mahnungen**

So wie bereits für die Dialogerfassung beschrieben, gilt auch für die Zahlungs- und Einzugsvorschläge, dass alle dem Verband zugeordneten offenen Posten automatisch selektiert werden. Es besteht jedoch die Möglichkeit, Partner grundsätzlich von der Verbandszahlung auszuschließen. Dieser Ausschluss erfolgt über eine entsprechende Angabe im Partnerstamm. Durch diese Funktion verschaffen wir Ihnen die Möglichkeit offene Posten in einer Verbandsstruktur darzustellen jedoch die Zahlung direkt an das Verbandsmitglied durchzuführen.

Spiegelbildlich gelten die gleichen Regeln auch für das Mahnverfahren. Auch hier werden grundsätzlich alle dem Verband zugeordneten offenen Posten selektiert. Ebenso wie im Bereich der Zahlungen können einzelne Partner durch eine entsprechende Kennzeichnung im Partnerstamm von der Verbandsmahnung ausgeschlossen werden.

### <span id="page-24-2"></span>**4.8 Einbehalte**

Bei diesem Funktionskomplex handelt es sich um eine Lösung, die Ihnen die Verwaltung und Abrechnung von Entgelteinbehalten erlaubt, die Ihr Unternehmen im Namen und im Auftrag Dritter durchführen muss.

Der abgedeckte Funktionsumfang erstreckt sich von der Definition der verschiedenen durchzuführenden Einbehalte über deren zeitgerechte und automatische Buchung bis hin zur Abrechnung gegenüber den Einbehaltsempfängern und den von den Entgeltkürzungen betroffenen Geschäftspartnern.

Bei der Entwicklung der Einzelfunktionen zu diesem Themenkreis, steht vor allem die hohe Flexibilität im Vordergrund, die erforderlich ist um die häufig sehr umfangreichen Berechnungs- und Abrechnungsvorschriften abzubilden.

Durch Integration aller erforderlichen Bestandteile in die Finanzbuchhaltung, ist das Führen von separaten Nebenbüchern für Einbehalte nicht erforderlich.

#### <span id="page-25-0"></span>**4.8.1 Steuernde Daten**

Die generelle Steuerung, ob auf die Rechnungen eines Geschäftspartners Einbehalte erhoben werden müssen, erfolgt durch die zeitlich begrenzbare Zuordnung von Einbehaltsarten im Partnerstamm.

Bei den Einbehaltsarten handelt es sich um die durch Sie definierte Daten zu einem Einbehalt. Unter dem Dach der Einbehaltsarten führen Sie weitergehende Steuerungsdaten wie die Form der Abrechnung sowie die Berechnungsgrundlagen zusammen und ergänzen diese unter anderem um Kontierungsmerkmale und Angaben zu den Erhebungssätzen. Der Gesamtkomplex dieser Stammdaten wird durch die bereitgestellten Komponenten Einbehaltsarten, Einbehaltstypen und Meldungsarten mit den folgenden Steuerungsmerkmalen abgebildet:

- Angaben zur Bemessungsgrundlage
- Zeitlich eingrenzbare Erhebungssätze
- Konto des Einbehaltsempfängers
- Optionale Kontierung über Zwischenkonten
- Zahlungsbedingung für den Einbehalt
- Bestimmung des Buchungszeitpunktes (Bei Rechnung oder bei Zahlung)
- Empfängerangaben für die Meldungen der Abrechnungsdaten

#### <span id="page-25-1"></span>**4.8.2 Einbehalte buchen**

Sofern für ein Personenkonto aktive Einstellungen für Einbehalte vorliegen, wird bei der Erfassung von Rechnungen für dieses Konto automatisch ein Soll-Einbehalt berechnet und vorgeschlagen. Der Einbehaltsbetrag kann ggf. noch vor der Buchung des Beleges verändert werden. Abhängig von den Einstellungen zur Kontierung und zum Buchungszeitpunkt kann schon mit der Rechnung eine der folgenden Buchungsvarianten ausgelöst werden:

- Abschließende Buchung des Einbehaltes auf ein Sachkonto für Einbehalte, oder direkt auf das Personenkonto des Einbehaltsempfängers. Diese Buchung mindert unmittelbar den offenen Posten der Rechnung. Mit dieser Buchung ist die Durchführung des Einbehaltes abgeschlossen, so dass dieser ggf. an den Einbehaltsempfänger überwiesen bzw. abgerechnet werden kann.
- Buchung des Einbehalts als "geparkter Wert" auf ein Sachkonto mit Zwischenkontofunktion. Diese Buchung mindert unmittelbar den offenen Posten der Rechnung.

Der auf das Zwischenkonto gebuchte Betrag steht für die Bilanzierung beispielsweise im Sinne von Verbindlichkeiten aus abzuführenden Einbehalten zur Verfügung. Mit der späteren Zahlung der ursprünglichen Rechnung erfolgt die zeitversetzte Auflösung des Zwischenkontos, durch eine Umbuchung auf das vorgesehene Sachkonto für Einbehalte bzw. auf das Personenkonto des Einbehaltsempfängers.

Bei der Buchung von Zahlungen für eine Rechnung mit aktiven, noch nicht gebuchten, oder auf einem Zwischenkonto "geparkten" Einbehalten, wird automatisch eine Folgebuchung ausgelöst. Der Buchungsbetrag hierzu wird immer anteilig zum Zahlungsbetrag ermittelt. Abhängig von den Einstellungen zum jeweils abzurechnenden Einbehalt wird eine von zwei möglichen Buchungsvarianten verwendet:

- Abschließende Buchung des Einbehaltes vom Personenkonto der Rechnung auf ein Sachkonto für Einbehalte, oder direkt auf das Personenkonto des Einbehaltsempfängers. Diese Buchung mindert zusammen mit der auslösenden Zahlung unmittelbar den offenen Posten der Rechnung. Mit vollständiger Zahlung der Rechnung ist die Durchführung des Einbehaltes abgeschlossen, so dass dieser ggf. an den Einbehaltsempfänger überwiesen bzw. abgerechnet werden kann.
- Abschließende Buchung des Einbehaltes vom Zwischenkonto für den Einbehalt auf ein Sachkonto für Einbehalte, oder direkt auf das Personenkonto des Einbehaltsempfängers. Mit vollständiger Zahlung der Rechnung ist die Durchführung des Einbehaltes abgeschlossen und das Zwischenkonto aufgelöst, so dass der Einbehalt ggf. an den Einbehaltsempfänger überwiesen bzw. abgerechnet werden kann.

Die Berücksichtigung von Abzügen aus Zahlungskonditionen bei der anteiligen Ermittlung der Einbehaltshöhe, ist in diesen Buchungsabläufen vorgesehen.

#### <span id="page-26-0"></span>**4.8.3 Meldung von Abrechnungsdaten zu Einbehalten**

Die Erstellung von Meldungen zur Abrechnung von Einbehalten erfolgt über das Zentrale Cockpit für Meldungen der Finanzbuchhaltung. Anhand der von Ihnen vorgenommenen Einstellungen in den Meldungsarten werden die Daten aus den bestehenden Einbehaltsbuchungen zu Abrechnungspaketen zusammengefasst. Diese Daten können für die Einbehaltsempfänger, oder die durch den Einbehalt betroffenen Geschäftspartner bereitgestellt werden. Die erzeugten Meldedaten werden als Dokument für den automatischen Versandt, oder als Datei für den Datenaustausch zur Verfügung gestellt.

### <span id="page-26-1"></span>**4.9 Automatische Abgrenzungen**

Der Funktionskomplex für automatische Abgrenzungen dient dazu, Sie optimal bei diesen abschlussrelevanten Buchhaltungsvorgängen zu unterstützen. Sie erhalten die Möglichkeit Belege, wie beispielsweise Kostenrechnungen, schon bei ihrer Entstehung und unter Angabe des Auflösungszeitraums, ganz oder teilweise in die periodische Abgrenzung einzustellen. Die Auflösung dieser Abgrenzungen erfolgt dann automatisch über den von Ihnen vorgegebenen Zeitraum.

Das Vorhalten von zusätzlichen Nebenbüchern ist nicht erforderlich, da Sie jederzeit Ihre Abgrenzungskonten über Cockpitabfragen nach Laufzeiten und Vorgängen auflösen können.

### <span id="page-27-0"></span>**4.9.1 Steuernde Daten**

Über ein zentrales Stammdatenprogramm erstellen Sie eine wahlfreie Anzahl von Abgrenzungsschlüsseln. Anhand der Angaben zu den einzelnen Abgrenzungsschlüsseln beschreiben Sie alle für die automatische Buchung erforderlichen Steuerungsmerkmale. Im Überblick handelt es sich hierbei um die Steuerungsmerkmale für:

- Den Typ der Abgrenzung. Mit dieser Angabe legen Sie wahlweise fest, ob sowohl die Einstellung in die Abgrenzung, als auch deren Auflösung als automatische Buchung zu einem Basisbeleg (z. B. Rechnung) erzeugt werden sollen. Alternativ können die Buchungen für die Auflösung eines bereits manuell in die Abgrenzung eingestellten Beleges automatisch erfolgen.
- Die Abgrenzungslaufzeit in Kalendermonaten oder in Perioden.
- Den Startzeitpunktes für die Auflösung der Abgrenzung. Diese Angabe erfolgt als relative Angabe in Bezug auf den Einstellungszeitpunkt in die Abgrenzung.
- Die Glättung von Buchungsbeträgen. Die hierbei durch die Betragsrundung entstehenden Differenzbeträge können der ersten oder der letzten Abgrenzungsperiode zugeordnet werden.
- Die Kontierung auf Abgrenzungskonten. Die Konten können getrennt für überjährig und unterjährig aufzulösende Abgrenzungsanteile vorgegeben werden.
- Die Vorgabe eines gezielt zu buchenden Bilanzierungskreis, sofern die Abgrenzungsbuchung nur im Rahmen einer bestimmten Bilanzierungsrichtlinie realisiert werden soll.
- Die Berechtigung zum Überschreiben der Laufzeitangaben im individuellen Einzelfall.

In den Sachkonten sowie in den Belegarten, stehen Ihnen Steuerungsmöglichkeiten für die Vorbesetzung von Abgrenzungsschlüsseln im Buchungsdialog zur Verfügung.

#### <span id="page-27-1"></span>**4.9.2 Abgrenzungen buchen**

Das Auslösen von Abgrenzungsbuchungen erfolgt über den Buchungsdialog. Hier besteht die Möglichkeit einem Basisbeleg einen anzuwendenden Abgrenzungsschlüssel zuzuordnen. Die abzugrenzenden Konten und Beträge ergeben sich immer aus den Teilbuchungen des Basisbeleges. Jeder abzugrenzenden Teilbuchung muss ein entsprechender Abgrenzungsschlüssel zugeordnet werden.

Es werden zwei Arten von Basisbelegen unterschieden. Im ersten Fall handelt es sich um reguläre Belege (z. B. Rechnungen) über Aufwand oder Ertrag, wobei der Ergebniswirksame Betrag des Beleges direkt und automatisch aus der GuV in die Abgrenzung eingestellt wird. Ebenso werden über die Laufzeit der Abgrenzung automatisch Buchungen zur Auflösung erstellt.

Im zweiten Fall ist der abzugrenzende Betrag bereits durch historische Belege im Aufwand bzw. Ertrag gebucht. Der erfasste Basisbeleg stellt selber die manuelle Buchung der Einstellung aus der GuV in die Abgrenzung dar. Lediglich die Buchungen für die Auflösung der Abgrenzung über die vorgegebene Laufzeit, erfolgen als automatische Buchung.

# <span id="page-28-0"></span>**4.10 Anzahlungen**

Für die Abwicklung Ihrer Anzahlungsvorgänge stehen Ihnen eigene integrierte Funktionen zur Verfügung, die es Ihnen ermöglichen ohne das Führen gesonderter Nebenbücher die gesetzlichen Anforderungen an die Besteuerung und die Bilanzierung umzusetzen. Der Bestand Ihrer Anzahlungen lässt sich jederzeit über den gesamten Lebenszyklus, von der Anforderung einer Anzahlung bis zu deren Abrechnung im Rahmen einer Schlussrechnung, in voller Transparenz nachweisen.

### <span id="page-28-1"></span>**4.10.1 Steuernde Daten**

Die bilanzielle Steuerung der Anzahlungen erfolgt vornehmlich über die Sammelkonten für Forderungen und Verbindlichkeiten, in diesem Bereich sind jeweils separate Konten für angeforderte Anzahlungen sowie für erhaltene bzw. geleistete Anzahlungen vorgesehen. Für angeforderte Anzahlungen ist zusätzlich die Anlage eines separaten Bilanzkontos erforderlich, welches zur Nullstellung der gebuchten Anzahlungsanforderungen in der Bilanz dient. Ebenso ermöglicht Ihnen die Anlage eigener Sachkonten für steuerliche Bemessungsgrundlagen einen korrekten Ausweis der Anzahlungen innerhalb der Steuermeldung.

Über die Buchung von Anzahlungsanforderungen entstehen offene Posten auf den Personenkonten, die den Lebenszyklus für daraus entstehende Anzahlungen eröffnen. Um diese Anzahlungsanforderungsbelege von anderen Rechnungsbelegen auf Kunden und Lieferanten unterscheiden zu können, ist für die Erfassung im Buchungsdialog ein separater Belegtypt vorgesehen.

#### <span id="page-28-2"></span>**4.10.2 Anzahlungsanforderungen**

Generell setzt die Entstehung einer Anzahlung das Buchen einer Anforderung für diese Geldmittel voraus. Die Buchung erfolgt anhand eines separaten Belegtyps, der den entstehenden offenen Posten als Anzahlungsanforderung kennzeichnet. Im Rahmen der Buchung einer Anzahlungsanforderung legen Sie anhand von Steuerschlüsseln die, für die spätere Anzahlung erforderlichen, Steuersätze fest. Diese werden jedoch zum Zeitpunkt der Anzahlungsanforderung nicht, sondern erst mit der Anzahlung gebucht. Die Buchung der Anzahlungsanforderung erfolgt gegen ein eigens hierfür eingerichtetes Bilanzkonto. Die aus dem Beleg entstehende Forderung auf dem gebuchten Personenkonto wird anhand eines separaten Forderungskontos für Anzahlungsanforderungen im Hauptbuch ausgewiesen. Die gemeinsame Einsteuerung des Bilanzkontos für Anzahlungsanforderungen und des Forderungskontos für Anzahlungsanforderungen in die Bilanz, sorgt für einen bilanzneutralen Ausweis der gebuchten Vorgänge.

#### <span id="page-28-3"></span>**4.10.3 Anzahlungen erstellen**

Alle Zahlungseingänge und Zahlungsausgänge, die innerhalb der offenen Posten für Personenkonten auf Anzahlungsanforderungen verrechnet werden, führen zum Ausweis von Anzahlungen. Hierzu werden verschiedene automatische Vorgänge ausgelöst:

- Da die gebuchte Anzahlungsanforderung nur zum Zweck der Darstellung angeforderter Geldmittel dient, wird diese zunächst in der Höhe des verrechneten Zahlungsbetrages storniert. Hierdurch bleibt jederzeit der noch offene Anzahlungsanforderungsbestand ersichtlich.
- Im nächsten Schritt des automatischen Verfahrens erfolgt die Anlage eines neuen offenen Postens in Höhe des Zahlungseingangs. Dieser offene Posten wird als Anzahlung ausgewiesen und als Unternummer zu dem ursprünglichen Anzahlungsanforderungsvorgang dargestellt.

Im Hauptbuch wird der Wert des Anzahlungspostens automatisch auf das hierfür angelegte Forderungs- oder Verbindlichkeitskonto für Anzahlungen gebucht.

 Abschließend erfolgt die Buchung der Steuern und Bemessungsgrundlagen für die Anzahlung. Diese Buchung basiert auf den in der Anzahlungsanforderung hierfür hinterlegten Steuerschlüsseln und wird auf den von Ihnen eingerichteten Sachkonten für die Bemessungsgrundlagen ausgeführt.

#### <span id="page-29-0"></span>**4.10.4 Anzahlungen abrechnen**

Anzahlungen können direkt im Rahmen der Buchung von Rechnungen, oder als nachträglicher Vorgang, gegen Rechnungsposten verrechnet werden. Eine solche Verrechnung führt immer zu einer Minderung des offenen Postens der Rechnung um die verrechneten Anzahlungsbeträge. Gleichzeitig werden auch die offenen Posten der Anzahlungen um die verrechneten Anteile gemindert. Im Zusammenhang mit diesem Vorgang erfolgen ebenfalls automatische Buchungen zur korrekten Abbildung in der Bilanz sowie für den korrekten Steuerausweis:

- Für den richtigen Ausweis der vorhandenen Forderungs- und Verbindlichkeitsbestände, erfolgt zunächst die automatische Umbuchung der verrechneten Anzahlungsanteile. Diese Buchung erfolgt vom Forderungs- oder Verbindlichkeitskonto für Anzahlungen auf das Forderungs- bzw. Verbindlichkeitskonto für Lieferungen und Leistungen der betroffenen Rechnung.
- Aufgrund der Tatsache, dass mit der Buchung der Rechnung nun die real abzurechnenden Steuern feststehen und gebucht wurden, erfolgt automatisch der Storno, der für die Anzahlung gebuchten Bemessungsgrundlagen und Steuern. Die Betragshöhe für den Storno entspricht der Höhe der verrechneten Anzahlungsbeträge.

#### <span id="page-29-1"></span>**4.10.5 Auswertung**

Die Buchung von Anzahlungsanforderungen und Anzahlungen auf den regulären Personenkonten der Kunden und Lieferanten, ermöglicht es Ihnen jederzeit die Anzahlungsund Anforderungsbestände über die vorhandenen Standardauswertungen im Bereich der Cockpits und Berichte darzustellen. Vor allem jedoch eröffnet sich Ihnen die Möglichkeit, diese Vorgänge auch im regulären Mahnwesen, sowie im Zahlungsverkehr zu berücksichtigen.

### <span id="page-29-2"></span>**4.11 Währungsneubewertung**

Die Funktionen zur Währungsneubewertung erlauben es Ihnen die in Fremdwährung geführten Forderungen und Verbindlichkeiten sowie die Fremdwährungsbestände Ihrer Geldmittel auf eine einfache und komfortable Weise nach den aktuellen Wechselkursen zu bewerten. Die Bewertung kann grundsätzlich über zwei Wege erfolgen. Zum einen können Sie im Buchungsdialog über einen separaten Belegtyp gezielt die Neubewertung einzelner Konten oder offener Posten vornehmen. Zum anderen steht Ihnen eine Cockpitanwendung zur Verfügung, die es Ihnen erlaubt, anhand von Neubewertungsvorschlägen, alle Bestände einer Währung in einem Arbeitsgang zu bewerten.

Für die Erstellung eines Vorschlages zur Neubewertung stellt Ihnen das Cockpit verschiedene Steuerungsoptionen zur Verfügung. So legen Sie hier anhand von Einstellung für die Bewertungsrichtlinie fest, ob die Bestände nach dem Höchst- oder nach dem Niederstwertprinzip bewertet werden sollen. Diese Einstellung können Sie getrennt für Debitoren, Kreditoren und Sachkonten vornehmen. Ebenso stehen Ihnen Steuerungsmerkmale zur Verfügung, welche es Ihnen beispielsweise erlauben offene Posten, die aufgrund der Bewertungsrichtlinie nicht neubewertet werden dürfen, besonders gekennzeichnet, als informatorische Positionen mit in den Vorschlag aufzunehmen. Obligatorisch stehen Ihnen weitere diverse Selektionsmerkmale zur Einschränkung der zu bewertenden Konten und Posten zur Verfügung.

Die Neubewertung der offenen Posten erfolgt immer per der von Ihnen vorgegebenen Bewertungsperiode. Sie entscheiden hierbei, ob Sie die Neubewertung hinsichtlich Ihrer primären Hauswährung durchführen, oder ob die Bewertung in einer der von Ihnen geführten parallelen Hauswährungen erfolgen soll. Der letztgenannte Fall eröffnet Ihnen die Möglichkeit bereits fertig bewertete Bestände in einer von Ihnen geführten Konzernwährung zu melden.

Die ermittelten Kursgewinne und Kursverluste werden auf eigens hierfür von Ihnen vorgesehene Sachkonten gebucht. Das Buchungsverfahren sieht zwei grundsätzliche Buchungsfälle vor:

- Sofern ein bewerteter offener Posten in einer der Neubewertungsperiode nachfolgenden Perioden keine Bewegungen aufweist, erfolgt die Kursdifferenzbuchung einmalig in der Neubewertungsperiode. Die Auswirkung entspricht einer nachträglichen Kursaktualisierung bis hin zum gegenwärtigen Tageszeitpunkt.
- Sofern ein bewerteter offener Posten in einer der Neubewertungsperiode nachfolgenden Perioden bereits Bewegungen aufweist, erfolgt neben der Kursdifferenzbuchung in der Neubewertungsperiode automatisch auch deren Stornierung in der nachfolgenden Buchungsperiode. Der Grund hierfür wird deutlich hält man sich das Beispiel vor Augen, in welchem ein Posten in der nachfolgenden Periode beglichen wurde. Eine nicht in der beschriebenen Weise stornierte Kursgewinn- bzw. Kursverlustbuchung würde eine saldentechnische Wiedereröffnung des bereits beglichenen Postens zur Folge haben. Hier gilt der allgemeine Grundsatz, dass die Bewertung von Fremdwährungen möglichst zeitnah im Rahmen der Abschlussbuchungen vorgenommen werden sollten.

In gleicher Weise wird generell und unabhängig von vorhandenen Bewegungen verfahren, wenn Sie die Währungsneubewertung nicht für Ihre primäre Hauswährung, sondern für eine der von Ihnen definierten parallelen Hauswährungen vornehmen. Die Kursdifferenzbuchungen werden in diesem Fall also immer sofort und automatisch in der Folgeperiode storniert.

### <span id="page-30-0"></span>**4.12 Bereinigung offener Posten**

Ein oftmals arbeitsintensiver Bereich der Finanzbuchhaltung ist die Kontenpflege für Kunden und Lieferantenkonten. Wenn diese Arbeiten nicht regelmäßig durchgeführt werden

können, entsteht oftmals ein Bearbeitungsstau, der insbesondere zu den Jahresabschlüssen unliebsame Mehrarbeiten mit sich bringt. Mit der Funktion zur Bereinigung offener Posten, stellen wir Ihnen ein leistungsfähiges Hilfsmittel zur Seite, welches Ihnen die regelmäßige Durchsicht und Bearbeitung der vorhandenen Bestände an offenen Posten deutlich erleichtert. Das Ziel hierbei ist immer die Verrechnung von miteinander kommunizierenden Schuld- und Guthabenposten, sowie das Ausbuchen von nicht einbringbaren Kleinst- oder Restbeträge.

Für die Durchführung der Bereinigungsarbeiten steht Ihnen ein Cockpit zur Verfügung, welches Ihnen die Erstellung von Bearbeitungsvorschlägen ermöglicht. Diese Vorschläge können durch Sie gesichtet und ggf. bearbeitet werden. So ist es problemlos möglich, einzelne zur Verrechnung oder Ausbuchung vorgeschlagene Positionen aus dem Vorschlag zu entfernen. Das Ergebnis einer durchgeführten Bereinigung ist entweder die Verrechnung mehrerer offener Posten gegeneinander oder die Ausbuchung von bestehenden Kleinst- oder Restbeträgen von offenen Posten.

Um Sie optimal bei der Erstellung solcher Bearbeitungsvorschläge zu unterstützen, werden Ihnen umfangreiche Selektionsmöglichkeiten zur Verfügung gestellt, die Ihnen eine Einschränkung der Bereinigungsaktivitäten auf einen bestimmten Kreis vorgegebener Konten und / oder auf einen vorgegebener offener Posten ermöglichen. Neben den üblichen direkten Selektionen über die generische Angabe von Kontonummern und offene Posten Nummern stehen Ihnen auch eine Vielzahl weiterer Angaben für die Dateneinschränkung zur Verfügung. Einige hiervon sind:

- Für das Konto zuständiger Mitarbeiter
- Betragsgrößen
- Das Alter von offenen Posten
- Fälligkeiten
- Mahnunterbrechungsgründe
- Mischkonten berücksichtigen

Die Bereinigung kennt drei voneinander unterschiedliche Verarbeitungsverfahren. Welches dieser Verfahren Sie anwenden, entscheiden Sie je Bereinigungsvorschlag. Die folgenden Verfahren werden zur Verfügung gestellt:

Soll-Haben-Auszifferung

Dieses Verfahren verrechnet offene Posten, die einen Saldo in gleicher Höhe, jedoch mit voneinander abweichendem Soll-Haben-Kennzeichen besitzen. Es handelt sich also immer um die gegenseitige Verrechnung von genau zwei offenen Posten. Hierdurch erhalten Sie über den gesamten Vorschlag je verrechnetem Postenpaar einen separaten Auszifferungsvorgang.

- Nullsaldo-Auszifferung Anhand dieses Verfahrens wird geprüft, ob die Summe der selektierten Posten eines Kontos bzw. Mischkontos gleich Null ist. Ist dies der Fall, erfolgt die gegenseitige Verrechnung bzw. Auszifferung aller betroffenen Posten.
- Ausbuchung Sofern keine Verrechnung von offenen Posten, sondern vielmehr die Ausbuchung von offenen Posten innerhalb gesetzter Betragsgrenzen erfolgen soll, wählen Sie dieses Verfahren. Im Unterschied zu den beiden erstgenannten Verfahren entstehen hierbei erfolgswirksame Buchungen.

Die von Ihnen getroffenen Selektionsangaben können gespeichert und somit jederzeit für zukünftige Bereinigungsdurchgänge abgerufen werden. Hierdurch werden Sie in die Lage

versetzt, die Pflegarbeiten auch kurzfristig nach einmal bewährten Regeln durchzuführen. Eine regelmäßige Bearbeitung des offenen Posten Bestandes, beispielsweise vorangehend zu Mahnläufen, kann auf diese Weise ggf. auch eine effizientere Bearbeitung dieser nachgelagerten Läufe mit sich bringen.

### <span id="page-32-0"></span>**4.13 Warenkreditversicherung**

Die Funktionen zur Warenkreditversicherung ermöglichen Ihnen die Erstellung von Meldungen an den Warenkreditversicherer sowie die Überwachung und Auswertung Ihrer Forderungen in Bezug auf Limitüberschreitungen. Durch die Integration der Daten zu den Versicherungsverträgen und zu den versicherten Kunden ist das Führen zusätzlicher Nebenbücher nicht erforderlich.

Mit der zentralen Stammdatenfunktion zu den Warenkreditversicherungen, geben Sie Ihre bestehenden Versicherungsverträge zur Überwachung bekannt. Die Verträge werden in Vereinbarungen zur Pauschalversicherung, zu Einzelrisiken und zu Versicherungsausschlüssen unterschieden. Je Versicherungsvertrag hinterlegen Sie neben den Laufzeiten und Versicherungslimits, auch Bezüge auf die Stammdaten, durch welche der Geltungsbereich eines Vertrages definiert wird:

- Die eigenen Organisationen, deren Kundenforderungen durch einen Vertrag versichert sind
- Die Länder im Geltungsbereich des Versicherungsvertrages
- Die durch den Vertrag versicherten Kunden

Generell besteht die Möglichkeit zu einem Vertrag mehrere Firmen, als versicherte Organisationen zu erfassen. Die Limitüberwachung und Meldung erfolgt in diesem Fall mit dem Fokus auf die Gesamtforderungen eines Kunden über alle hinterlegten Firmen. Für die einfache Pflege der Kunden-Versicherungs-Beziehungen stehen Ihnen Funktionen zur Verfügung, die ein automatisches hinzufügen von Kunden aufgrund ihrer Länderzugehörigkeit ermöglichen. Eine versehentliche Mehrfachzuordnung von Kunden in Versicherungsverträge wird durch vorhandene Kontrollen und detaillierte Dialogmeldungen ausgeschlossen.

Für das Erstellen der Versicherungsmeldungen steht Ihnen eine Cockpitanwendung zur Verfügung. Das Cockpit ermöglicht Ihnen eine übersichtliche Darstellung der Detailwerte zu einer Meldung. Zusätzlich erhalten Sie die Möglichkeit anhand von Berichtsdefinitionen, weitere interne Auswertungen zur Ihren Warenkreditversicherungen zu erstellen. Anhand dieser Auswertungen können Sie sich jederzeit einen aktuellen Überblick zu Ihren Forderungsbeständen mit Sicht auf deren Versicherung verschaffen und hierbei die Daten zu Fragestellungen weitergehend analysieren, wie beispielsweise:

- Welche Forderungen liegen vor dem Versicherungsbeginn?
- Welche Forderungen entstanden nach dem Versicherungsende?
- Welche Forderungen überschreiten vereinbarte Kreditziele?
- Welche Forderungen überschreiten vereinbarte Betragslimits?

### <span id="page-32-1"></span>**4.14 Konzernverrechnung**

Die integrierte Funktion für die Konzernverrechnung ermöglicht Ihnen die Erfassung von Belegen, mit Buchungen für Konten in unterschiedlichen eigenen Firmen. Hierbei steht die Buchung von zentralen Zahlungen und der damit verbundene Ausgleich von offenen

Posten in den betroffenen Firmen im Vordergrund. Dies gilt sowohl für die manuelle Erfassung von Zahlungen, als auch für die Buchung von Geldbewegungen über das automatische Bankenbuchen (ABB). Neben der Kernaufgabe für zentrale Zahlungen stellt Ihnen die Funktion der Konzernverrechnung Möglichkeiten zur Verfügung, innerhalb eines Beleges Teile des Aufwands oder des Ertrags direkt in Firmen zu buchen, die von der Firma des Ursprungsbeleges abweichen.

### <span id="page-33-0"></span>**4.14.1 Steuernde Daten**

Für jede abzubildende Beziehung zwischen zwei Firmen werden die möglichen Verrechnungsrichtungen im Sinne von Sender- Empfängerbeziehungen als Stammsatz eingerichtet. Zu jedem der angelegten Stammsätze legen Sie fest, ob nur Konzernzahlungen, oder auch die firmenübergreifende Buchung anderer Belege zulässig ist. Als weitere Detailsteuerung ergänzen Sie die Beziehungsdaten um Angaben darüber, welche Ihrer Belegarten für die Erfassung von Konzernverrechnungsbuchungen freigegeben werden sollen. Weitere Angaben innerhalb dieser Konfigurationsdaten für Firmenbeziehungen betreffen die Kontierung der automatisch durchzuführenden Konzernverrechnungsbuchungen. Für jede der beiden betroffenen Firmen ist hier ein Konto für die Buchung der Forderungen bzw. Verbindlichkeiten gegenüber dem jeweils anderen Unternehmen zu hinterlegen. Sofern nicht nur Konzernzahlungen gebucht werden sollen, legen Sie hier ebenfalls die Konten für die Buchung von weiterberechneten Kosten sowie Erlösen aus der Weiterberechnung fest.

Neben der Abbildung der zu buchenden Konten müssen im Falle von weiterberechneten Kosten / Erlösen auch Angaben zu den anzuwendenden Steuerschlüsseln gemacht werden. Hierzu werden entsprechende Paare von Steuerschlüsseln gepflegt, die sich jeweils aus einem Steuerschlüssel in der gebuchten Quellfirma (z. B. Mehrwertsteuer) und einem Gegenstück in der Zielfirma (z. B. Vorsteuer) zusammensetzen. Die Steuersätze der angegebenen Steuerschlüssel können durchaus voneinander abweichen.

#### <span id="page-33-1"></span>**4.14.2 Firmenübergreifende Zahlungen buchen**

Die Buchung von Konzernzahlungen ist ein integrierter Bestandteil der Standard Buchungserfassung. Sofern für eine Firma Senderbeziehungen zu anderen Firmen des Konzerns festgestellt werden, erhalten Sie im Rahmen der Zuordnung von offenen Posten die Möglichkeit, zusätzlich auch auf die offenen Posten aller, durch die Beziehungen erlaubten Konzernfirmen zuzugreifen. Neben der üblichen Zuordnung der zu begleichenden Posten sind keine weiteren Angaben für die korrekte Buchung des Beleges erforderlich. Mit der Freigabe des Beleges werden die notwendigen Buchungen zwischen Personenkonten und Konzernverrechnungskonten automatisch durchgeführt.

#### <span id="page-33-2"></span>**4.14.3 Andere firmenübergreifende Belege buchen**

Im Regelfall handelt es bei diesen Belegen um Eingangsrechnungen, deren Kosten komplett oder nur in Teilen an eine oder mehrere, vom Rechnungsempfänger abweichende, Firmen im Konzern weiterbelastet werden sollen. Die Erfassung dieser Belege erfolgt über die regulären Belegarten des Buchungsdialoges.

Sofern für eine Firma Senderbeziehungen zu anderen Firmen des Konzerns festgestellt werden, erhalten Sie im Rahmen der Erfassung von Belegpositionen die Möglichkeit, direkt auf Sachkonten, in den durch die Beziehungen erlaubten Konzernfirmen, zu kontieren.

Mit der Freigabe des Beleges werden die notwendigen Buchungen für die Weiterbelasteten Kosten, die Erlösen aus Weiterbelastung, die Umsatzsteuern sowie die Forderungen und Verbindlichkeiten gegenüber Konzernfirmen automatisch gebildet.

### <span id="page-34-0"></span>**4.15 Vorkasse**

Insbesondere für Unternehmen die im Onlinehandel tätig sind, stehen integrierte Workflows zum System Comarch ERP Enterprise zur Verfügung, die es ermöglichen gebuchte Zahlungseingänge zur Freigabe von wartenden Aufträgen zu verwenden.

Diese Workflows stellen automatische Abläufe für die folgenden Anwendungssituationen zur Verfügung:

- Eingehende Zahlungen werden einem Personenkonto durch Akontostellung gutgeschrieben: In diesem Fall wird die Zahlung, unter Bezugnahme auf den erstellten Akonto-Posten und unter Verwendung ggf. angegebener Auftragsnummern des Kunden, an Comarch ERP Enterprise weitergeleitet. Sofern dies gewünscht ist, erfolgt dort nach Prüfung eines vorgegebenen Regelwerks automatisch die Freigabe der betroffenen Aufträge zur Lieferung.
- Prüfung freier Beträge bei der Verrechnung von offenen Posten in der Finanzbuchhaltung:

Bei allen in der Finanzbuchhaltung erfassten Verrechnungen für offene Posten wird geprüft, ob es sich hierbei um akontogestellte Geldmittel handelt, die bereits einem Auftrag in Comarch ERP Enterprise zugeordnet sind. Ist dies der Fall, kann eine Verrechnung nur in der Höhe des noch nicht zu Aufträgen zugeordneten Betrages erfolgen.

 Verrechnung von Rechnung mit geleisteten Zahlungen in der Finanzbuchhaltung: Bei der Buchung von Rechnungen aus Comarch ERP Enterprise, die einen Bezug zu Vorkasseaufträgen besitzen, erfolgt automatisch die Verrechnung der bereits in der Finanzbuchhaltung gebuchten Zahlungen mit der erstellten Rechnung. Hierbei können ggf. auch Ausbuchungen von Zahlungsdifferenzen automatisch erfolgen, sofern dies im Vorfeld durch Sie definiert wurde

Mit der Verwendung dieser speziellen Abläufe stehen Ihnen hocheffiziente Funktionen zur weitgehenden Automatisierung der Aufgaben zur Verfügung, die im Rahmen von Vorkasse-Geschäften anfallen.

### <span id="page-34-1"></span>**4.16 Bilanzierungskreise**

Mit den Bilanzierungskreisen steht Ihnen ein Funktionskomplex zur Verfügung, der Sie in die Lage versetzt Ihre Buchführung auf eine komfortable Art und Weise, parallel, nach unterschiedlichen Rechnungslegungsvorschriften abzubilden. Das angewandte Verfahren erfordert nicht, wie oftmals bei anderen Lösungsansätzen üblich, die Einrichtung zusätzlicher Sachkonten aus technischen Gründen.

Die Einrichtung und Verwendung der Bilanzierungskreise ist jederzeit und unkompliziert zu realisieren. Für jede von Ihnen abzubildende Rechnungslegungsvorschrift richten Sie einen entsprechend benannten Bilanzierungskreis ein. Mit der einmaligen Durchführung eines Saldenaufbaus, werden bereits vorhandene Werte in die neuen, zusätzlichen Bilanzierungskreise übernommen.

Ab diesem Zeitpunkt werden sämtliche Buchungsdaten der Finanzbuchhaltung und des Controllings automatisch auch für die neu eingerichteten Bilanzierungskreise fortgeschrieben. Hierdurch erhalten Sie in den Cockpit- und Berichtauswertungen sofort die Zahlen je Bilanzierungskreis. Dies bedeutet, dass ohne weitere spezifische Vorgänge, alle Bilanzierungskreise zunächst die gleichen Werte darstellen.

Es müssen also lediglich die inhaltlichen Abweichungen gebucht werden, die sich für bestimmte Buchhaltungsvorgänge aus der Anwendung unterschiedlicher Rechnungslegungsvorschriften ergeben. Um diese Abweichenden Werte bzw. Werteverschiebungen zu buchen, können Sie einzelnen Sachbuchungen bei ihrer Erfassung einen bestimmten Bilanzierungskreis zuordnen. Buchungen mit einer Bilanzierungskreisangabe werden ausschließlich in diesem von Ihnen angegebenen Bilanzierungskreis fortgeschrieben. Dieses Verfahren gilt in gleicher Weise auch bei der Erstellung automatischer Sachbuchungen, wie beispielsweise den Abgrenzungsbuchungen. Hier steht Ihnen eine Steuerungsmöglichkeit dafür zur Verfügung, ob Abgrenzungsbuchungen für alle Bilanzierungskreise gleichermaßen oder nur für einen bestimmten Bilanzierungskreis relevant werden sollen.

Für Buchungen aus der Anlagenbuchhaltung gilt generell, dass diese immer spezifisch für einen bestimmten Bilanzierungskreis erfolgen. Die Zuordnung des zu buchenden Bilanzierungskreises erfolgt in der Anlagenbuchhaltung über die Abschreibungsbereiche. Mit der Verwendung unterschiedlicher Abschreibungsbereiche in der Anlagenbuchhaltung können Sie somit automatisch die kompletten Abschreibungen je Rechnungslegungsvorschrift ermitteln und in der Finanzbuchhaltung buchen.

### <span id="page-35-0"></span>**4.17 Parallele Hauswährungen**

Insbesondere im Rahmen von Konzernabschlüssen treffen Sie möglicher Weise auf die Anforderung, die Zahlen Ihrer Firmen in einer anderen Währung, als deren Hauswährung melden zu müssen. Eine Umrechnung der ausgewerteten Hauswährungswerte in eine Berichtswährung per Stichtag ist zeitraubend und muss zu jedem veränderten Zahlenstand erneut durchgeführt werden.

Mit den Funktionen zur Führung paralleler Hauswährungswerte, ermöglichen wir es Ihnen jederzeit und zu jedem Buchungsstand, direkt auf die bereits umgerechneten Werte in einer von ihnen vorgegebenen Währung zuzugreifen. Alle relevanten Cockpits und Berichte stellen Ihr Zahlenmaterial sowohl in ihrer primären Buchführungswährung, als auch in den von Ihnen definierten parallelen Hauswährungen dar.

Die Aktivierung dieser Funktionen bedarf weniger Schritte. Zunächst legen Sie in ihren firmenbezogenen Stammdaten fest, welche Währungen als parallele Hauswährungen zu ihrer Buchführungswährung geführt werden sollen. Ebenso legen Sie die Währungskurse fest, die für die Umrechnung der Parallelwährungen zu ihrer Buchführungswährung verwendet werden sollen. In einem zweiten Arbeitsschritt geben Sie die Umrechnung aller eventuell bereits vorhandenen Werte in die neue(n) Parallelwährung(en) frei. Mit Fertigstellung dieser Erstumrechnung erfolgt die Umrechnung für künftig anfallende Belege direkt in Echtzeit mit deren Buchung. Im Zusammenspiel mit dem Funktionskomplex zu den Bilanzierungskreisen stellen Ihnen die parallelen Hauswährungen eine sichere Basis für Ihre Konzernabschlüsse zur Verfügung.

# <span id="page-36-0"></span>**4.18 Finanzcontrolling**

Mit dem Finanzcontrolling stellen wir Ihnen ein Funktionspaket zur Verfügung, welches Ihnen die Betrachtung und Analyse sowohl historischer als auch zukünftiger Geldmittelflüsse erlaubt. Die Betrachtung der Daten erfolgt immer auf einer von Ihnen vorgegebenen Zeitachse. Zu jedem Zeitpunkt auf dieser Achse werden die liquiditätswirksamen Summen auf der Ebene von Sachkonten dargestellt. Eine Detailanalyse der abgebildeten Summen kann hierbei bis auf den Einzelbeleg heruntergebrochen werden.

### <span id="page-36-1"></span>**4.18.1 Steuernde Daten**

Die steuernden Einstellungen für das Finanzcontrolling werden im Wesentlichen über zwei Komponenten abgebildet. Im Customizing treffen Sie je Firma alle allgemeinen Einstellungen zum Verhalten und zur Fortschreibung der Liquiditätsdaten. Auf dieser Ebene steuern Sie:

- Die Reichweite der Zeitachse für die Darstellung zukünftiger Liquiditätsstände
- Die Berücksichtigung von Fälligkeiten, Zahlungsverhalten und Abzügen
- Die Berücksichtigung und den Ausschluss von offenen Posten mit besonderen Merkmalen wie beispielsweise mit bestimmten Mahnstufen
- Die Berücksichtigung von Beschaffungsaufträgen, Vertriebsaufträgen oder Verteilaufträgen
- Die Kontozuordnungen für die Abbildung von noch nicht gebuchten Vorgängen wie beispielsweise offene Vertriebs- oder Beschaffungsaufträge

Neben den grundsätzlichen Einstellungen im Customizing steuern Sie auf der Ebene der Sachkonten vor allem die auswertungsbezogene Zuordnung der Konten. Die Zuordnung erfolgt anhand frei definierbarer Klassifikationsstrukturen für Geldmittelzuflüsse bzw. Einzahlungen sowie Geldmittelabflüsse bzw. Auszahlungen. Für Steuerkonten wie Vorsteuer und Mehrwertsteuer bestehen hier zusätzliche Möglichkeiten zur Abbildung von Steuerzahllasten und deren Fälligkeiten.

### <span id="page-36-2"></span>**4.18.2 Datenbasis**

Die Ermittlung und Fortschreibung der aktuellen Geldmittelflüsse erfolgt automatisch im Rahmen der täglich anfallenden Buchungen auf Geldkonten zum Beispiel Banken oder Kassen. Neben diesen Buchungen, die eine historische Betrachtung der Ausgaben und Einnahmen ermöglichen, fließen in die Liquiditätsdaten auch gebuchte Rechnungen, offene Aufträge des ERP, Einträge des Rechnungseingangsbuches sowie andere Daten wie beispielsweise Steuersalden ein. Diese Daten werden anhand der von ihnen getroffenen Einstellungen auf den voraussichtlichen Termin ihrer Liquiditätswirksamkeit hochgerechnet und auf der Zeitachse dargestellt.

### <span id="page-37-0"></span>**4.18.3 Auswertung**

Für die Datenauswertung stehen Ihnen Cockpits zur Verfügung, welche Auswertungen auf summierten Ebenen ebenso zulassen, wie die Auswertung und Analyse einzelner liquiditätsrelevanter Buchungsvorgänge.

### <span id="page-37-1"></span>**4.19 Zahlungsbilanz**

Mit den Funktionen zur Zahlungsbilanz unterstützen wir Sie im Zusammenhang mit Meldungen, die auf der EU-Verordnung betreffend die gemeinschaftliche Statistik der Zahlungsbilanz, des internationalen Dienstleistungsverkehrs und der Direktinvestitionen erstellt werden müssen. Die Funktionen bieten Ihnen die Möglichkeit, Leistungsschlüssel zu definieren und diese dann einzelnen Buchungen oder Teilbuchungen zuzuordnen. Hierbei werden Sie durch Kontrollmechanismen unterstützt, die es Ihnen erlauben auf der Ebene der Sachkonten sowie im Zusammenhang mit Steuerschlüsseln festzulegen, ob und welche Leistungsschlüssel anzuwenden sind. Die mit Leistungsschlüsseln erfassten Buchungen können über einen hierfür vorgesehenen Ausgabevorgang periodisch für die Meldung an die Empfängerstellen bereitgestellt werden.

### <span id="page-37-2"></span>**4.20 Berichte**

Die Berichte sind variabel mit freier Auswahl der Selektionskriterien, der Sortierung sowie der Summierung. Die Ausgabe der Berichte erfolgt im Druckformat, oder als Datenausgabe für die Weiterverarbeitung, wie beispielsweise für elektronische Meldungen. Hierfür stehen viele bekannte Dateitypen zur Verfügung (MS Excel, MS Word; CSV, PDF, HTML, XML, TXT etc.).

Folgende Standardberichte stehen u.a. zur Verfügung:

- Erfasste Buchungen
- **•** Buchungsjournal
- Konten und Kontoauszüge
- Summen und Salden für Debitoren, Kreditoren, Sachkonten
- Offene Posten für Debitoren, Kreditoren, Sachkonten
- Neubewertungen von offenen Posten
- OP-Strukturanalysen
- Umsatzsteuervoranmeldung
- Zusammenfassende Meldung (ZM)
- Berichte zur Steuerabstimmung
- Berichte zur Warenkreditversicherung
- LZB-Meldung

Für die Berichte können eine Vielzahl sogenannter Berichtsdefinitionen hinterlegt werden. In einer Berichtsdefinition werden die Selektion der Daten, deren Sortierung sowie die Summenbildung bestimmt. Die Berichtsdefinitionen werden gespeichert und stehen somit für zukünftige Berichte zur Verfügung.

In Comarch Financials Enterprise besteht nicht nur die Auswertungsmöglichkeit anhand der zuvor beschriebenen Standardberichte, bei denen der Grundaufbau weitgehend vorgegeben ist. Ergänzend zu diesen Berichten, können auch individuell definierte Berichte erstellt werden.

Für diese Berichte kann der Spaltenaufbau anhand individueller Spaltenschemata festgelegt werden. Der Zeilenaufbau wird anhand individueller Zeilenschemata bestimmt. Innerhalb der Berichtsdefinitionen können die definierten Spalten- und Zeilenschemata zu immer neuen Auswertungsdesigns kombiniert werden. Anwendungsbereiche für definierte Berichte sind:

- Die Bilanz mit Kontokorrentgliederung
- Die GuV
- Die BWA

### <span id="page-38-0"></span>**4.21 Informationscockpits**

Um Beauskunftungen und Abstimmarbeiten optimal zu unterstützen und um der Forderung nach einer umfassenden, sofortigen und aktuellen Information über alle Vorgänge der Konten zu folgen, stehen unterschiedliche Cockpits zur Verfügung. Die Cockpits zeichnen sich durch eine hohe Flexibilität in den Abfrage- und Ausgabemöglichkeiten aus. Sie finden hier die Möglichkeit, den Umfang der erforderlichen Selektionsangaben, den Spaltenvorrat, den Spaltenaufbau der Abfrageergebnisse, sowie die Merkmale für Sortierungen, Gruppierungen und Summenbildung zu individualisieren. Die vorgenommenen Individualisierungen können auf verschiedenen Ebenen, vom Einzelbenutzer bis zur systemweiten Nutzung zur Verfügung gestellt werden.

Die Auswertungsmöglichkeit der Cockpits erstreckt sich über den kompletten Datenvorrat der Finanzbuchhaltung. So sind Sie in der Lage, jederzeit und mit höchster Aktualität Datenanalysen und Datenauskünfte einzuholen. Einen Auszug der wichtigsten Datenpools bilden hierbei:

- Die durchgeführten Einzelbuchungen
- Die offenen und beglichenen Posten inklusive ihrer Historie
- Die Kontensalden, Kontenverkehrszahlen und Umsätze
- Die Mehrwertsteuerdaten
- Die Abgrenzungsdaten

Mit den Cockpits der Finanzbuchhaltung stehen Ihnen effektive Instrumente zur Bewertung und Steuerung Ihres Unternehmens zur Verfügung.

### <span id="page-38-1"></span>**4.22 Abschluss/Eröffnung**

Die Abschlussarbeiten erstrecken sich im Wesentlichen darauf, Abrechnungszeiträume wie Perioden und Wirtschaftsjahre zu eröffnen oder vorläufig und endgültig abzuschließen.

In den Einstellungen für Wirtschaftsjahre kann angegeben werden, ob bei Neuanlage eines Wirtschaftsjahres die Salden des vorangegangenen Jahres automatisch vorgetragen werden sollen.

### <span id="page-39-0"></span>**4.22.1 Buchen in mehreren Wirtschaftsjahren**

Wird nach dem Übertrag der Saldovorträge in das neue Wirtschaftsjahr noch in das alte Wirtschaftsjahr gebucht, korrigiert das Programm automatisch die Vortragssalden des neuen Geschäftsjahres. Für nachträgliche Buchungen in alten Geschäftsjahren stehen Nachtragsperioden zur Verfügung. Es kann parallel in mehreren offenen Wirtschaftsjahren gebucht werden. Die Korrektur der Eröffnungsbilanzen erfolgt dann über mehrere Jahre.

# <span id="page-39-1"></span>**5 Controlling**

### <span id="page-39-2"></span>**5.1 Leistungsumfang**

Der Bereich Controlling umfasst neben der klassischen Kostenstellen- und Kostenträgerrechnung auch die kostenrechnerische Betrachtung von Projekten, Betriebseinheiten und weiteren frei definierbaren Dimensionen (wie Kunde, Vertreter, Artikel, Region). Dabei können alle gängigen Kostenrechnungsphilosophien wie etwa Voll- und Teilkostenrechnung, Deckungsbeitragsrechnung oder Grenzplankostenrechnung berücksichtigt werden. Ergänzt werden die Controlling-Funktionen durch zahlreiche Features für den Bereich Planung und Budgetierung.

#### <span id="page-39-3"></span>**5.1.1 Teilsysteme**

- Kostenstellenrechnung
- Kostenträgerrechnung/Kalkulation
- Projektcontrolling
- Vertriebscontrolling/Kundendeckungsbeitragsrechnung
- Profitcenterrechnung

#### <span id="page-39-4"></span>**5.1.2 Kostenrechnungssysteme**

- Deckungsbeitragsrechnung
- Istkostenrechnung zu Voll-/Teilkosten
- Grenzplankostenrechnung
- Flexible Plankostenrechnung zu Voll-/Teilkosten
- Prozesskostenrechnung
- Informationsarten
- Für alle Bilanzierungskreise möglich
	- o Kostenarten:
	- o Fix, Variabel
	- o Einzelkosten, Gemeinkosten
	- o Erlöse, Kosten
	- o Preise, Kennziffern, Bezugsgrößen, Mengen
	- o Kostenartenklassifikationen, Dimensionsklassifikationen

### <span id="page-40-0"></span>**5.1.3 Buchungen**

- Buchungen können aus beliebigen Vorsystemen über externe Schnittstellen in das Controlling übernommen werden.
- Die Übernahme von Buchungen aus der Finanzbuchhaltung und der Anlagenbuchhaltung ist integraler Bestandteil des Controllings in Comarch Financials Enterprise.
- Zusätzlich können Buchungen auch manuell erfasst werden.
- Aus Primärbuchungen können automatisch Buchungen generiert werden:
	- o Kalkulatorisch
	- o Aufteilung fix/variabel
	- o Mengen

### <span id="page-40-1"></span>**5.1.4 Planung und Budgetierung**

- Es ist eine beliebige Anzahl von Planvarianten möglich, Estimates pro Mandant und Geschäftsjahr
- Neubewertung von Planwerten
- Maschinelle Planvorschläge und manuelle Nachbearbeitung
- Automatische Budgetierung, Kalenderisierung, Berücksichtigung von periodischen Schwankungen
- Planung von Einzelkosten, Leistungen, Produktions- und Absatzmengen

### <span id="page-40-2"></span>**5.1.5 Sekundärkosten (Umlagen und Leistungsverrechnungen)**

- Für Ist-, Budget-, Plankosten bzw. Erlöse
- Innerhalb eines Teilsystems z. B.:
	- o Kostenstelle auf Kostenstelle
- Zwischen Teilsystemen z. B.:
	- o Kostenstelle auf Kostenträger
	- o Projekt an Kunde oder Prozess an Kunde
- Umlagen nach Stufenleiterverfahren und iterative Verrechnung
- Leistungsverrechnung gemäß Bezugsgrößen und/ oder Verrechnungspreisen
- Zuschlagsberechnung
- Sekundärkostenermittlung beliebig wiederholbar

#### <span id="page-40-3"></span>**5.1.6 Berichte**

- Ist-/Budget-/Planvergleiche über beliebige Perioden
- Frei definierbare Rechenformeln
- Frei definierbare Berichte mit Hilfe von Zeilen- und Spaltenschemata für alle Dimensionen
- Einzelpostennachweis
- Mehrstufige Deckungsbeitragsrechnungen
- Betriebsergebnisrechnung
- Vertriebscontrolling, Kunden-Artikel-Auswertungen

# <span id="page-41-0"></span>**5.2 Stammdaten**

Das Controlling verwendet neben zahlreichen Stammdaten des Comarch ERP Enterprise auch eigene Stammdaten. Im Rahmen dieser Produktübersicht wird kurz auf die wesentlichen Stammdaten Bezug genommen.

### <span id="page-41-1"></span>**5.2.1 Optionale Dimensionen**

Optionale Dimension ist der Oberbegriff für Kostenstellen, Kostenträger, Projekte, Kunden und bis zu 16 weiteren Begriffen. Gemäß der Definition im Dimensionstyp kann das Controlling bis zu 20 Teilgebiete aufweisen, die Sie gemäß Ihrer Organisationsstruktur, Ihren Analyse- und Auswertungswünschen festlegen können:

- Kostenstellenrechnung
- Kostenträgerrechnung
- Projektrechnung
- Kundenrechnung
- und bis zu 16 weitere frei definierbare Gebiete

Mittels der in Comarch ERP Enterprise üblichen Klassifikationen können optionale Dimensionen organisiert und für Auswertungen strukturiert werden. Je optionaler Dimension und Finanzorganisation können bis zu fünf Klassifikationen aktiviert werden.

#### <span id="page-41-2"></span>**5.2.2 Kostenarten**

Kostenarten kategorisieren die anfallenden Daten im Controlling nach ihrer eigenen Natur ("Was kostet?", "Welche Erlöse?", "Wieviel?", "Welcher Preis?"). Je nach Blickwinkel können verschiedene Kostenarten verwendet werden: Kosten, Erlöse, Mengen, Preise, Kennziffern.

Die Kostenarten werden in den Stammdaten definiert. In den allgemeinen Angaben der Kostenarten wird hinterlegt, für welches Arbeitsgebiet die Kostenarten gelten sollen (Controlling, Finanzbuchhaltung, Anlagenbuchhaltung, ERP).

In weiteren Angaben ist z. B. zu definieren, welchem Kostentyp sie zuzurechnen sind (Aufwand, Erlöse, Mengen, Kennziffern, Preise) und ob sie budgetierbar oder bebuchbar sind. Durch die Kostenklasse wird festgelegt, ob es sich um Gemeinoder Einzelkosten, um fixe oder variable Kosten handelt.

Mittels der in Comarch ERP Enterprise üblichen Klassifikationen können Kostenarten organisiert und für Auswertungen strukturiert werden. Je Kostenart und Finanzorganisation stehen fünf Klassifikationen zur Verfügung.

#### <span id="page-41-3"></span>**5.2.3 Belegarten**

Belegarten dienen der Steuerung manueller Buchungen im Controlling. Über die Belegarten werden die Eingabefelder und Funktionen während des Buchens beeinflusst. Es können beliebig viele Belegarten eingerichtet und damit für bestimmte Buchungsvorgänge weitgehend vorgefertigte Zuordnungen hinterlegt werden.

Jeder Belegart wird ein Belegtyp zugeordnet. Anhand des Belegtyps wird die generelle Art der Buchung festgelegt (Wert, Menge, Preis, Kennziffer).

Der in der Belegart hinterlegte Buchungstyp steuert den generellen Ablauf im Buchungsprogramm (Einfache Buchung, Buchung mit Gegenbuchung, Aufgeteilte Buchung).

Das Zuordnen eines Belegtyps und eines Buchungstyps zu einer Belegart zieht ggf. feste Vorbesetzungen oder Kontrollen im Belegartenstamm nach sich und legt für das Buchungsprogramm vordefinierte Abläufe fest.

Die Definition der Belegarten dient auch dazu, das Buchen bestimmter Belege zu vereinfachen. Im Belegartenstamm wird entschieden, welche Felder im Buchungsdialog aktiviert, vorbesetzt, dupliziert und/ oder geschützt werden sollen.

### <span id="page-42-0"></span>**5.2.4 Datenarten**

Die Datenart dient der Gliederung des Datenbestandes in Echtdaten und Plandaten. Es können somit auf Kostenarten und optionalen Dimensionen Echtdaten und Plandaten in beliebig vielen Planvarianten geführt werden.

Die verwendeten Datenarten werden vom Benutzer festgelegt. Dabei ist für jede Datenart anzugeben, ob darauf Echtdaten oder Plandaten verwaltet werden. Zudem können einzelne Datenarten für die normale Bearbeitung gesperrt werden, wenn diese systemintern für bestimmte Funktionen belegt sind. Datenarten können beispielsweise sein:

- $100 =$  Istdaten
- $200 =$ Budgetdaten
- $210 =$ Planvariante 1
- 220 = Planvariante 2
- $230 =$ Forecast

Je Datenart kann festgelegt werden, mit welcher optionalen Dimension, in welchem Zeitraum und mit welchen Daten sie bebucht werden darf.

#### <span id="page-42-1"></span>**5.2.5 Geschäftsjahre und Buchungsperioden**

Geschäftsjahre und Perioden werden zentral für ERP, Finanzbuchhaltung, Controlling und Anlagenbuchhaltung im Framework Basis definiert (siehe Kapitel 3.2 [Geschäftsjahre und](#page-7-2)  [Buchungsperioden\)](#page-7-2).

### <span id="page-42-2"></span>**5.3 Buchen**

Die Buchungsfunktion ist eine zentrale Anwendung im Controlling.

Die Übernahme von Buchungen aus der Finanzbuchhaltung und der Anlagenbuchhaltung ist integraler Bestandteil des Controllings. Aus dem ERP können Ausgangs- und Eingangsrechnungen, Lagerbewegungen und Produktionsrückmeldung direkt an das Controlling übergeben werden. Buchungen aus beliebigen Vorsystemen können über externe Schnittstellen in das Controlling übernommen werden. Zusätzlich können Buchungen auch manuell erfasst werden.

Alle Buchungen, gleichgültig ob manuell erfasst oder aus Vorsystemen übernommen, unterliegen dem gleichen Prüf- und Buchungsvorgang.

Ein primäres funktionelles Ziel war es, die Buchungserfassung flexibel zu gestalten. Über die Einstellungen der Belegarten kann die Erfassung von Buchungen auf sehr individuelle Anforderungen angepasst werden.

Aus Primärbuchungen können automatisch Buchungen generiert werden:

- Aufteilung fix/variabel
- Kalkulatorische Buchungen (beliebig viele)
- Mengenbuchungen (beliebig viele)

#### <span id="page-43-0"></span>**5.3.1 Validierungen**

Grundsätzlich führt das Buchungsprogramm während der Erfassung Gültigkeitsprüfungen durch. Es werden die verwendeten Stammdaten (Kostenarten, optionale Dimensionen, Datenarten, etc.) auf ihre Gültigkeit und Verwendbarkeit geprüft. Stammdaten können neu angelegt oder geändert werden, ohne das Buchungsprogramm verlassen zu müssen. Es findet eine sofortige Aktualisierung statt und die Daten stehen zur Verfügung.

#### <span id="page-43-1"></span>**5.3.2 Datenaktualität**

Da die gebuchten Belege sofort in der Datenbank fortgeschrieben werden, können die Anzeige- und Auswertungsprogramme stets mit aktuellen Daten dienen.

### <span id="page-43-2"></span>**5.4 Planung und Budgetierung**

Der Planungsprozess unterstützt eine beliebige Anzahl von Planvarianten. So ist es möglich, verschiedene Planungsszenarien parallel zu entwickeln. Der Planungsprozess im Controlling basiert auf den Salden des Controllings. In der Regel werden die vorhandenen Salden verwendet, um die geplanten Werte für die Zukunft zu modifizieren und entsprechend Ihren Zielsetzungen komplett neu zu definieren. Im Unterschied zum Buchen werden im Planungsdialog vergleichende Daten angezeigt, die den Anwender im Planungsprozess unterstützen.

Zum Beginn des Planungsprozesses wird in der Regel maschinell ein erster Planungsvorschlag erstellt. Quelle hierfür können sein:

- Istwerte oder andere Planvarianten
- Beliebig abweichende Quellperioden
- Globale oder detaillierte Zu- und Abschläge
- Mit oder ohne Sekundärkosten

### <span id="page-43-3"></span>**5.4.1 Mit Saisonkurven**

Nach der maschinellen Erstellung eines Planungsvorschlags erfolgt die Feinplanung mittels Verwendung der Planungsanwendung. Diese Anwendung kann auch genutzt werden, um bereits bestehende Plandaten zu ändern oder auch um Plandaten manuell völlig neu zu erfassen.

### <span id="page-44-0"></span>**5.4.2 Datenaktualität**

Die Plandaten werden durch die Planungsanwendung zunächst in eine Arbeitsdatei gestellt. Nach einer Bestätigung durch den Anwender werden die Bewegungsdaten des Controllings aktualisiert und stehen dann für Anzeige- und Auswertungsprogramme zur Verfügung.

### <span id="page-44-1"></span>**5.4.3 Abgrenzungen**

Der Planungsprozess wird für maximal zwei optionale Dimensionen ermöglicht (z. B. Kostenträger mit Kunde, Kostenstelle mit Projekt, Kunde). Für die Erstellung von Plandaten für mehr als zwei optionale Dimensionen steht der Buchungsdialog zur Verfügung.

### <span id="page-44-2"></span>**5.5 Sekundärkosten (Umlagen und Leistungsverrechnungen)**

Unter Sekundärkosten werden Kosten- und Leistungsbuchungen verstanden, die nicht aufgrund einer Primärbuchung entstanden sind.

Sekundärkosten entstehen z. B. bei der Erstellung innerbetrieblicher Leistungen, bei Umlagen oder allgemeinen ,Berechnungen'. Ein konkretes Beispiel für Umlagen ist die Aufteilung der monatlich anfallenden Mietkosten entsprechend einem vorgegebenen Verteilungsschlüssel auf die beteiligten Kostenstellen.

Mögliche Verteilungsschlüssel sind feste Bezugsgrößen oder Prozentsätze, bei optionalen Dimensionen hinterlegte Bezugsgrößen oder Bezugsgrößen aus Bewegungsdaten des Controllings.

Auch bei innerbetrieblichen Leistungsverrechnungen können Bezugsgrößen fest hinterlegt oder aus optionalen Dimensionen oder Bewegungsdaten ermittelt werden. Gleiches gilt für den zu ermittelnden Preis.

#### **5.5.1 Sekundärkostenläufe**

Sekundärkosten werden jeweils über einen Sekundärkostenlauf ermittelt. Jeder Lauf kann beliebig viele Positionssätze aufweisen, die in einer festen Reihenfolge abgearbeitet werden und aufeinander aufbauen. In jedem Positionssatz werden umfangreiche Verarbeitungsdetails festgelegt.

Sekundärkostenläufe sind beliebig wiederholbar, da früher erzeugte Daten wieder gelöscht werden können. Sekundärkosten ändern keine Primärbuchungen. Bei Sekundärkosten werden im Prinzip immer Belastungs- und Entlastungsbuchungen erzeugt. Der Ausgleich der Belastungsbuchungen durch entsprechende Gegenbuchungen ist insbesondere für Abstimmzwecke interessant. Bei Bedarf kann aber die Entlastungsbuchung entfallen.

### <span id="page-44-3"></span>**5.5.2 Datenaktualität**

Sekundärkosten werden sofort in der Datenbank fortgeschrieben. Deshalb können die Anzeige- und Auswertungsprogramme stets mit aktuellen Daten dienen.

## <span id="page-45-0"></span>**5.6 Berichte**

Die Berichte sind variabel mit freier Auswahl der Selektionskriterien, der Sortierung sowie der Summierung. Im Controlling stehen folgende Auswertungen zur Verfügung:

- Einzelbewegungen
- Salden
- Tagessalden
- Abweichungsanalysen

Für die Berichte können eine Vielzahl sogenannter Berichtsdefinitionen hinterlegt werden. In einer Berichtsdefinition wird die Selektion der Daten, die Sortierung der Daten sowie die Summenbildung bestimmt. Die Berichtsdefinitionen werden gespeichert und stehen somit immer wieder zur Verfügung

In Comarch Financials Enterprise gibt es nicht nur die eben beschriebenen Standardberichte, bei denen der Grundaufbau weitgehend vorgegeben ist. Abweichend von diesen Berichten, können auch individuell definierte Berichte erstellen werden. Diese individuell definierten Berichte bestehen immer aus einem Spalten- und einem Zeilenschema. Innerhalb der Anwendung "Definierte Berichte ausgeben" werden dann Spalten-und Zeilenschema sowie die auszuwertenden Perioden zur Druckausgabe kombiniert. Beispiele für definierte Berichte sind:

- BAB (Perioden-/Kostenstellenvergleich)
- Kostenstellenbericht/Plan-/Istvergleich
- Beliebige Kalkulationen
- Projektübersichten

Generell kann jeder Bericht als Datei ausgegeben werden. Dafür stehen alle bekannten Dateitypen zur Verfügung (Excel, Word; CSV, PDF, HTML, XML, TXT etc.).

### <span id="page-45-1"></span>**5.7 Cockpits**

Um die oft zeitraubenden Such-, Aufklärungs- und Abstimmarbeiten optimal zu unterstützen und um der Forderung nach einer sofortigen und aktuellen Information über alle Vorgänge zu folgen, stehen unterschiedliche Cockpits zur Verfügung. Die Cockpits bestehen aus einem Abfrage- und einem Arbeitsbereich. Im Abfragebereich befinden sich Suchfelder, mit denen anhand ausgewählter Kriterien die gesuchten Datensätze ermittelt werden können. Der Abfragebereich ermöglicht eine Darstellungsweise der Daten in Listenform.

Folgende Cockpits stehen derzeit zur Verfügung:

- Cockpit für Bewegungsdaten im Controlling
- Cockpit für Buchungsläufe im Controlling
- Cockpit für Erfasste Buchungen im Controlling
- Cockpit für Kostenarten
- Cockpit für Dimensionsübertragung
- Cockpit für Sekundärkostenverarbeitung

### <span id="page-46-0"></span>**5.8 Abschluss/Eröffnung**

Für den Jahresabschluss und der Eröffnung neuer Geschäftsjahre existiert ein zentrales Programm, das für die Finanzbuchhaltung, für die Anlagenbuchhaltung und für das Controlling angewandt wird.

Abschlussarbeiten erstrecken sich im Wesentlichen darauf, dass Buchungsperioden eröffnet, vorläufig und endgültig geschlossen werden können. Das Gleiche gilt für komplette Wirtschaftsjahre.

# <span id="page-46-1"></span>**6 Anlagenbuchhaltung**

# <span id="page-46-2"></span>**6.1 Leistungsumfang**

Die Anlagenbuchhaltung bildet einen weiteren vollständig integrierten Bestandteil des Rechnungswesens. Sie ist so flexibel aufgebaut, dass sie bereits ohne Adaptierung internationalen Anforderungen entspricht.

- Integration der Finanzbuchhaltung und des Controllings
- Führung von verschiedenen Wertansätzen je Anlage (parallele Bilanzierung nach HGB, IFRS etc.)
- Definieren von Plananlagen für Investitionsplanung
- Berechnung von Ist- und Plan-Abschreibung
- Simulation der Entwicklung des Anlagevermögens in zukünftigen Wirtschaftsjahren
- Führen von Versicherungs- und Wiederbeschaffungswerten
- Buchungsprogramm für Zugänge, Umbuchungen, Wertkorrekturen, Stammdatenänderungen oder Abgänge
- Übergabe aller relevanten Vorgänge an die Finanzbuchhaltung und an das Controlling (z. B. Abschreibungen, Verschrottungen, Wertkorrekturen sowie kalkulatorische Abschreibungen und Zinsen)
- Anpassung der Cockpits auf individuelle Informationsbedürfnisse
- Variable Gestaltung der Berichte hinsichtlich der Sortierung und Summierung

### <span id="page-46-3"></span>**6.2 Integration der Finanzbuchhaltung und des Controllings**

Die Briefkastenfunktion in der Anlagenbuchhaltung garantiert ein sicheres Workflow-Management bei allen Buchungsvorgängen aus der Finanzbuchhaltung. Das heißt sämtliche Vorgänge die in der Finanzbuchhaltung auf anlagenrelevanten Konten gebucht werden, einschließlich Skonto- und Rabattabzüge aus Zahlungsvorgängen, gelangen zur Weiterverarbeitung in den Belegbriefkasten der Anlagenbuchhaltung.

Für Buchungsvorgänge, die in der Anlagenbuchhaltung ausgelöst werden, wie Abschreibungs- und Zinsberechnungen, Anlagenabgänge (Ermittlung Buchgewinne und -verluste) etc., sind direkte Schnittstellen für die Übertragung der Ist- oder auch Planwerte in die Finanzbuchhaltung und in das Controlling vorhanden.

# <span id="page-47-0"></span>**6.3 Stammdaten**

Die Anlagenbuchhaltung verwendet neben zahlreichen Stammdaten des Comarch Financials Enterprise auch eigene Stammdaten. Die wichtigsten Stammdaten der Anlagenbuchhaltung werden nun kurz dargestellt.

### <span id="page-47-1"></span>**6.3.1 Abschreibungsbereiche**

Abschreibungsbereiche werden benötigt, um das Anlagevermögen nach unterschiedlichen gesetzlichen und betriebswirtschaftlichen Anforderungen zu bewerten. Das heißt für jeden Abschreibungsbereich können eigene Wertansätze und Abschreibungsmethoden verwendet werden. Deshalb ist die Angabe eines Bilanzierungskreises je Abschreibungsbereich notwendig.

Ebenso wird mit Hilfe der Abschreibungsbereiche die Übergabe von Buchungen an die Finanzbuchhaltung und an das Controlling gesteuert. Weiterhin kann eine Buchungsperiode im Abschreibungsbereich hinterlegt werden, bis zu dieser das Programm die Abschreibungen und Zinsen automatisch bei jedem neu zugegangenen Anlagegut berechnet.

### <span id="page-47-2"></span>**6.3.2 Abschreibungsgruppen**

Mit den Abschreibungsgruppen kann die Verwendung von Abschreibungsmethoden im Anlagenstamm eingeschränkt werden. Dazu werden mehrere Abschreibungsmethoden zu einer Abschreibungsgruppe zusammengefasst. Diese Abschreibungsgruppe kann einem Abschreibungsbereich oder einer Anlagengruppe zugeordnet werden. Bei der Wartung eines Anlagegutes wird dann die Zugehörigkeit der eingegebenen Abschreibungsmethode zu dieser Abschreibungsgruppe geprüft.

### <span id="page-47-3"></span>**6.3.3 Abschreibungsklassen**

Abschreibungsklassen werden benötigt, um planmäßige oder außerplanmäßige Wertminderungen des Anlagevermögens nach Normal-, Sonder- bzw. Teilwert-Abschreibung unterscheiden und auswerten zu können.

### <span id="page-47-4"></span>**6.3.4 Abschreibungsmethoden**

Abschreibungsmethoden sind die zentralen Größen innerhalb der Anlagenbuchhaltung. Sie dienen zur Berechnung der Abschreibungen.

Die Abschreibungsmethoden erfüllen die unterschiedlichen Anforderungen, die sich aus gesetzlichen Bestimmungen und aus betriebswirtschaftlichen Vorgaben ableiten. Die zentrale Funktion die Berechnung der Abschreibungen wurde flexibel gestaltet, um den unterschiedlichsten Gegebenheiten gerecht zu werden:

 Die Abschreibungsmethoden beinhalten Parameter zur Steuerung der Berechnungsschritte. So lassen sich bspw. der Basiswert und die Berechnungsformel für die Abschreibung einstellen. Weitere Parameter erlauben die Verknüpfung mehrerer Abschreibungsmethoden mit Umstellungsbedingungen, die zu einstellbaren Zeitpunkten geprüft werden.

- Für degressive Abschreibungsmethoden lassen sich Faktoren zur Ermittlung der Abschreibungssätze definieren, wie auch die Anzahl maximal erlaubter Sätze.
- Abschreibungsstaffeln erlauben die Hinterlegung von Staffelungen, mit denen in Abhängigkeit von der Laufzeit die Abschreibungssätze angepasst werden.
- Abschreibungsgruppen ermöglichen die Zusammenfassung mehrerer Abschreibungsmethoden zu Gruppen. Damit kann die Verwendung von Abschreibungsmethoden bei der Wartung von Anlagengütern eingeschränkt werden.
- Alle Abschreibungsarten sind frei kombinierbar.
- Es ist eine jederzeitige Änderung der Abschreibungsvorgaben mit automatischer Korrektur der Abschreibungswerte möglich.

#### <span id="page-48-0"></span>**6.3.5 Anlagengruppen**

Die Anlagengruppen dienen zur Gliederung und Auswertung des Anlagevermögens. Darüber hinaus werden in den Anlagegruppen aus Vereinfachungsgründen für die Wartung von Anlagegütern viele Grundinformationen als Vorbelegungswerte hinterlegt (z. B. Abschreibungsmethode, Nutzungsdauer, optionale Dimension, Standort etc.). Diese für ein Anlagegut erforderlichen Steuerungs- und Buchungsmerkmale werden dann als Vorschlagswerte bei der Neuanlage der Anlagengüter herangezogen.

#### <span id="page-48-1"></span>**6.3.6 Anlagenstamm**

Der Anlagenstamm bildet die zentrale Tabelle der Anlagenbuchhaltung. Hier werden neue Anlagengüter erfasst, bestehende geändert oder gelöscht. Die hier hinterlegten Informationen bilden die Grundlage für die Berechnungsläufe und Auswertungen der Anlagenbuchhaltung.

Für die verschiedenen gesetzlichen und betriebswirtschaftlichen Anforderungen können zu jedem Anlagegut beliebige Abschreibungsbereiche angelegt werden. Denkbar sind zum einen steuerliche und kalkulatorische Abschreibungsmöglichkeiten, aber auch Abschreibungsmöglichkeiten nach einer anderen Rechnungslegungsvorschrift, wie z. B. nach UKGAAP, IAS oder US-GAAP.

Die Unterscheidung einzelner Anlagegüter erfolgt aufgrund von Anlagennummern.

Der Anlagenstamm enthält eine Vielzahl von Feldern zur Information und zur Kontrolle und Steuerung der Buchungen:

- Abschreibungsmethode
- Nutzungsdauer
- Wiederbeschaffungswerte
- Abschreibungsregelung im ersten Nutzungsjahr (Vereinfachungsregel, Pro Rata, volle Jahresabschreibung)
- Abschreibungsregelung im letzten Nutzungsjahr
- Rundungsregeln
- Kalkulatorische Zinsen
- Versicherungswesen
- Dateianhänge (Bilder, Beschreibungen etc.)

### <span id="page-49-0"></span>**6.3.7 Anlagenstandorte**

Der Standort kennzeichnet die räumliche Zuordnung einer Anlage. Dies kann z. B. eine Firma, eine Abteilung, ein Lager oder ein Raum sein. Ein Standort muss zwingend angegeben werden. Nachdem die Anlage bebucht wurde, kann der Standort nur noch durch eine Umbuchung geändert werden. Überdies kann das Anlagevermögen im Rahmen von Auswertungen nach Standorten gegliedert, selektiert und summiert werden.

### <span id="page-49-1"></span>**6.3.8 Kontenzuordnungen**

Kontenzuordnungen werden zur Kontenfindung bei der Erzeugung der Buchungssätze für die Finanzbuchhaltung verwendet. Kontenzuordnungen sind für unterschiedliche Betragstypen wie z. B. für normale Abschreibung, für Teilwertabschreibung oder bei Anlagenabgängen für Buchgewinn oder -verlust vorzunehmen. In diesen Kontenzuordnungen sind die Sachkonten anzugeben, auf denen die Werte später in der Finanzbuchhaltung automatisch gebucht werden.

Die Kontenzuordnungen sind auf verschiedenen Ebenen definierbar. Sie können für alle Abschreibungsbereiche und alle Anlagegüter gleichermaßen gelten oder individuell z. B. je Anlagengruppe oder je Bestandskonto gepflegt werden.

### <span id="page-49-2"></span>**6.3.9 Kostenartenzuordnungen**

Kostenartenzuordnungen werden zur Kontenfindung bei der Erzeugung der Buchungssätze für das Controlling verwendet. Kostenartenzuordnungen sind für unterschiedliche Betragstypen wie z. B. für kalkulatorische Abschreibungen oder Zinsen vorzunehmen.

Die Kostenartenzuordnungen sind auch auf verschiedenen Ebenen definierbar und können somit für Abschreibungsbereiche gelten bzw. nur einem bestimmten Anlagegut zugeordnet werden.

#### <span id="page-49-3"></span>**6.3.10 Belegarten**

Die Buchungen innerhalb der Anlagenbuchhaltung sind über Belegarten gesteuert. Hierzu gehören insbesondere:

- Belegarten, mit denen Zugänge und Abgänge aus dem Anlagevermögen erfasst werden können.
- Belegarten, mit denen Umbuchungen, z. B. Umgliederungen auf einen neuen Standort bzw. eine neue Kostenstelle vorzunehmen sind.
- Belegarten, mit denen Abteilungskorrekturen, Bestandskontoumbuchungen sowie Aufteilungen (Inventar-Splitt) vorgenommen werden.
- Belegarten, mit denen im Bau befindliche Anlagen zu aktivieren sind.
- Belegarten, mit denen steuerrechtliche Teilwertabschreibungen und Zuschreibungen gebucht werden.

Weiterhin können in den Belegarten die unterschiedlichsten Felder für den Buchungsdialog aktiviert und gültige Wertebereiche für die Eingabe definiert werden. Allen Belegarten muss ein Belegtyp zugeordnet werden. Aufgrund des Belegtyps werden die grundsätzlichen Funktionen und Kontrollen für eine Belegart gesteuert.

### <span id="page-50-0"></span>**6.3.11 Geschäftsjahre und Buchungsperioden**

Geschäftsjahre und Perioden werden zentral für ERP, Finanzbuchhaltung, Controlling und Anlagenbuchhaltung im Framework Basis definiert (siehe Kapitel 3.2 Geschäftsjahre und [Buchungsperioden\)](#page-7-2).

### <span id="page-50-1"></span>**6.4 Buchen**

Das Buchen in der Anlagenbuchhaltung dient dazu, die dynamischen Daten von Anlagegütern wie Wertänderungen und Stammdatenänderungen zu erfassen.

Alle betrieblichen Vorgänge im Lebenszyklus eines Anlageguts, wie z. B. Zugang an Anschaffungskosten, Abgang einer Anlage, die Änderung der Nutzungsdauer oder eine Veränderung des Bestandskontos sind nur über die Buchung eines Anlagenbeleges möglich. Die beim Einstieg in den Buchungsdialog ausgewählte Belegart und der dort hinterlegte Belegtyp steuern das Aussehen und den weiteren Ablauf des Buchungsdialoges. Über die Auswahl der entsprechenden Belegart können sämtliche Geschäftsvorfälle erfasst bzw. abgebildet werden:

- Zugänge, Teilzugänge
- Nachaktivierungen
- Minderungen, Zuschreibungen
- Umbuchungen
- Abgänge, Teilabgänge
- Aktivierung von Anlagen im Bau
- Abschreibungsartenänderung
- Buchwertkorrekturen
- Abschreibungsaussetzung
- Inventarsplitt
- Reparaturkosten
- Leistungsmeldung
- Zugang aus Datenübernahme
- Stornierungen
- Einstellung von stillen Rücklagen und deren spätere Auflösung
- Mitgabe von Investitionsfreibeträgen

Das Cockpit "Buchen" liefert einen umfassenden Überblick über die erfassten Buchungen und deren Statusinformationen. Die Belege selbst können nicht bearbeitet werden, aber aus der Anwendung heraus ist der Aufruf weiterer Aktionen möglich. Diese erlauben Mehrfachauswahlmöglichkeiten für das Buchen oder Stornieren von Belegen ebenso wie das Verzweigen in den Buchungsdialog für die Anlage eines neuen Beleges. Damit ist das Cockpit "Buchen" als Werkzeug prädestiniert, um sowohl eine Übersicht über den Bearbeitungszustand der Belege zu erhalten als auch diese gezielt der Weiterverarbeitung zu übergeben.

### <span id="page-50-2"></span>**6.5 Planung und Simulation**

Eine Investitionsplanung ist in der Anlagenbuchhaltung über das Führen von Plananlagen möglich. Auf diesen Plananlagen können die voraussichtlichen Anschaffungskosten erfasst und im Anschluss die Abschreibungswerte sowie kalkulatorische Zinsen für zukünftige Perioden ermittelt werden. Diese Daten stehen Folgesystemen wie dem Controlling, dem Einkauf oder der Finanzplanung zur Verfügung. Nachdem die Investitionen getätigt sind, können diese Planwerte den tatsächlichen Werten gegenübergestellt werden.

Für bestehende Anlagen können Simulationsberechnungen durchgeführt werden. Damit bietet sich die Möglichkeit Berechnungen für die Zukunft vorzunehmen als sogenannte Vorschau- oder Entwicklungswerte der bestehenden Anlagegüter. Die ermittelten Abschreibungswerte, Wiederbeschaffungswerte, Versicherungswerte und kalkulatorischen Zinsen können ebenso an das Controlling zu Planzwecken übergeben werden.

### <span id="page-51-0"></span>**6.6 Abschreibungen/Zinsen/Simulation berechnen**

Über das Cockpit "Periodische Abrechnung" wird das Berechnen der Abschreibungen und kalkulatorischen Zinsen gestartet. Mit der Auswahl des Typs:

- Abrechnungslauf
- Planungslauf
- Simulationslauf

wird entschieden, ob Abschreibungen auf Ist-Anlagen oder auf Plananlagen berechnet werden oder ob eine Simulation erzeugt werden soll. Der Simulationslauf erstellt keine Buchungen.

Sofern über den Abschreibungsbereich eine automatische Berechnung der Abschreibung und Zinsen veranlasst wurde, ist der Start des Abrechnungslaufes grundsätzlich nicht mehr nötig.

### <span id="page-51-1"></span>**6.7 Übergabe Buchungen an Finanzbuchhaltung und Controlling**

Das Cockpit "Ausgangsbelege" dient der Darstellung einzelner, mehrerer oder aller Ausgangsbelege und deren Statusinformationen ("Bereit zur Übertragung", "Gebucht", "Storniert" etc.). Die Belege selbst können nicht bearbeitet werden. Aus der Anwendung heraus ist der Aufruf weiterer Aktionen möglich. Diese erlauben Mehrfach-Auswahlmöglichkeiten für die Übergabe an die Finanzbuchhaltung oder an das Controlling. Damit ist das Cockpit "Ausgangsbelege" als Werkzeug prädestiniert, um sowohl eine Übersicht über den Bearbeitungszustand der Ausgangsbelege zu erhalten als auch diese gezielt der Weiterverarbeitung zu übergeben.

### <span id="page-51-2"></span>**6.8 Versicherung/Wiederbeschaffungswerte**

Mit der Anwendung "Versicherungen" werden die Stammdaten für Versicherungsverträge erfasst. Es kann jedem Anlagegut eine oder mehrere Versicherungen zugeordnet werden, ebenso kann eine Versicherung für mehrere Anlagegüter gelten.

Weiterhin können Wiederbeschaffungswerte für Versicherungen kalkuliert werden. Die Wiederbeschaffungswerte sind auch als Basiswert für die Ermittlung der kalkulatorischen Abschreibung notwendig.

Die Versicherungswerte und Wiederbeschaffungswerte werden jährlich ermittelt und abgespeichert. Dies geschieht durch einen eigenen Bewertungslauf. Dieser Bewertungslauf ist wiederholbar und überschreibt bereits bestehende Daten mit den aktuellen Werten. Die Werte aus Vorjahren bleiben erhalten und sind sowohl am Bildschirm als auch Listauswertungen abrufbar.

### <span id="page-52-0"></span>**6.9 Weitere Funktionen**

### <span id="page-52-1"></span>**6.9.1 Verteilung von Neuanschaffungen**

Neuverteilungen werden benutzt, um die Erfassung und Buchung von Anlagegütern zu vereinfachen. Durch die Verteilung von Neuanschaffungen können viele Anlagen mit gleichen Eigenschaften (z. B. Kauf von 20 Computern zum gleichen Preis) angelegt und gleich die entsprechenden Zugänge gebucht werden. Die Einstellungen werden aus der in der Neuverteilung hinterlegten Anlagengruppe verwendet.

### <span id="page-52-2"></span>**6.9.2 Massendatenänderung**

Massendatenänderungen werden benutzt, um eine Großzahl identischer Änderungen von Anlagen und Abschreibungsmethoden in den Anlagen durch entsprechende Buchungen durchzuführen. Es gibt auch die Möglichkeit massenhaft Anlagenabgänge selektiv zu erstellen. Die jeweils betroffenen Anlagen können über eine Reihe von Selektionskriterien eingegrenzt werden.

### <span id="page-52-3"></span>**6.9.3 Abschreibungsbereich kopieren**

Beim Kopieren eines Abschreibungsbereichs werden die Stammdaten (Abschreibungsbereich und Zuordnung des Abschreibungsbereiches zum Anlagenstamm) sowie die Bewegungsdaten (Anlagenbelege, -bewegungen und Salden) in den Zielabschreibungsbereich kopiert, dadurch wird das Neuanlegen für Abschreibungsbereichen immens vereinfacht.

Existiert der Zielabschreibungsbereich noch nicht, wird er angelegt. Anschließend wird abhängig von der Selektion - der Zielabschreibungsbereich in die ausgewählten Anlagen hinterlegt. Beim zweiten Aufruf werden die selektierten Anlagen mit den Bewegungsdaten versorgt. Es werden nur die Bewegungsdaten für Offene Geschäftsjahre kopiert, die Werte für die abgeschlossenen Geschäftsjahre werden als Migrationsbewegung (kein Anlagenbeleg) erstellt.

Für das Kopieren sind zahlreiche Parametereinstellungen möglich, die sich auf Anlagen, Abschreibungsbereiche, dabei ablaufende Prozesse und Verarbeitungsmodalitäten beziehen um die gewünschte Kopie präzise festzulegen.

Es wird ein Protokoll erstellt, in dem Sie die relevanten Daten einsehen und überprüfen können.

# <span id="page-53-0"></span>**6.10 Berichte**

Die Berichte sind variabel mit freier Auswahl der Selektionskriterien, der Sortierung sowie der Summierung und können gespeichert werden. Folgende Berichte stehen u.a. zur Verfügung:

Anlagengitter

Gibt Auskunft über die Entwicklung des Anlagevermögens in einem Bericht. Dabei werden, ausgehend von den gesamten Anschaffungskosten, die Zugänge, die Abgänge, Umbuchungen und Zuschreibungen des Geschäftsjahres dargestellt sowie die kumulierten Abschreibungen. Das Anlagengitter wird generell für ein Wirtschaftsjahr bis zur angegebenen Buchungsperiode gedruckt.

Anlagenkarte

Der Bericht Anlagenkarte dient dazu, einen umfassenden, aktuellen Überblick über Stammdaten, Anlagenbewegungen, Jahres- und Periodenwerte eines oder mehrerer Anlagegüter in einem Bericht auszugeben. Die Anwendung ermöglicht die Auswahl der auszuwertenden Anlagegüter nach diversen Selektionskriterien. Es besteht die Möglichkeit einzelne Informationsblöcke (z. B. nur Stammdaten) auszuwählen und die auszuwertenden Abschreibungsbereiche anzugeben.

- Anlagensalden Der Bericht Anlagensalden dient dazu, die kumulierten Werte von Anlagegütern abgegrenzt auf eine frei wählbare Buchungsperiode in einem Bericht darzustellen.
- Abschreibungsvergleiche Mit dieser Auswertung können die kumulierten Werte von zwei Abschreibungsbereichen in einem Bericht vergleichend ausgewiesen werden.
- Anlagenbewegungen

Diese Auswertung dient dazu, sämtliche Buchungsbewegungen, die auf einem Anlagegut stattgefunden haben, in einem Bericht auszugeben. Durch die freie Auswahl nach diversen Selektionskriterien können z. B.

- o Zugangslisten
- o Abgangslisten oder
- o Umbuchungslisten erstellt werden.

# <span id="page-53-1"></span>**6.11 Cockpits**

Wie in der Finanzbuchhaltung und dem Controlling stehen auch in der Anlagenbuchhaltung integrierte Cockpits zur Verfügung, die umfassende und aktuelle Information über alle Vorgänge der Anlagenbuchhaltung zur Verfügung stellen. Die Cockpits zeichnen sich durch eine hohe Flexibilität in den Abfrage- und Ausgabemöglichkeiten aus. Sie finden hier die Möglichkeit, den Umfang der erforderlichen Selektionsangaben, den Spaltenvorrat, den Spaltenaufbau der Abfrageergebnisse, sowie die Merkmale für Sortierungen, Gruppierungen und Summenbildung zu individualisieren.

Die Auswertungsmöglichkeit der Cockpits erstreckt sich über den kompletten Datenvorrat der Anlagenbuchhaltung. So sind Sie in der Lage, jederzeit und mit höchster Aktualität Datenanalysen und Datenauskünfte einzuholen und ggf. weitere Aktionen zu starten.

Einige gebräuchliche und zentrale Cockpits sind:

- Das "Cockpit: Anlagenbuchhaltung" liefert einen umfassenden, aktuellen Überblick über Summen-, Einzel-, Jahres- und Periodenwerte des Anlagevermögens. In dieser Anwendung können alle Daten der Anlagenbuchhaltung eingesehen werden, z. B. Buchwerte, getätigte Abschreibungen, Zinsen usw. bis hin zu Bewegungen.
- Das "Cockpit: Periodische Abrechnung" dient zum Berechnen der AfA und Zinsen.
- Das "Cockpit: Buchen" liefert einen umfassenden Überblick über die erfassten Buchungen und deren Statusinformationen. Damit ist das Cockpit "Buchen" als Werkzeug prädestiniert, um sowohl eine Übersicht über den Bearbeitungszustand der Belege zu erhalten als auch diese gezielt der Weiterverarbeitung zu übergeben.
- Das "Cockpit: Ausgangsbelege" dient zur Übersicht und zur Übergabe von Daten an die Finanzbuchhaltung und an das Controlling.
- Das "Cockpit: Eingangsbelege" dient der Darstellung einzelner, mehrerer oder aller Eingangsbelege und deren Statusinformationen. Die Belege selbst können nicht bearbeitet werden. Aus der Anwendung heraus ist ebenfalls der Aufruf weiterer Aktionen möglich. Damit ist das Cockpit "Eingangsbelege" als Werkzeug prädestiniert, um sowohl eine Übersicht über den Bearbeitungszustand der Eingangsbelege zu erhalten als auch diese gezielt der Weiterverarbeitung zu übergeben.
- u.a. Cockpits mehr

### <span id="page-54-0"></span>**6.12 Abschluss/Eröffnung**

Für den Jahresabschluss und der Eröffnung neuer Geschäftsjahre existiert ein zentrales Programm, das für die Finanzbuchhaltung, für die Anlagenbuchhaltung und für das Controlling angewandt wird.

Abschlussarbeiten erstrecken sich im Wesentlichen darauf, dass Buchungsperioden eröffnet, vorläufig und endgültig geschlossen werden können. Das Gleiche gilt für komplette Wirtschaftsjahre.

# **KONTAKT**

#### **Comarch Software und Beratung AG**

Riesstraße 16 80992 München Deutschland

Tel.: + 49 89 143 29 0 Fax.: + 49 89 143 29 11 14 E-mail: info@comarch.de

# **ÜBER COMARCH**

Comarch ist ein weltweiter Anbieter von IT-Lösungen (ERP, CRM & Marketing, Bl, Financials, EDI, ECM, ICT, Financials, Cloud-Lösungen u.v.a.) für den Mittelstand, größere Unternehmen, kleine Betriebe, Banken & Versicherungen, Telekommunikation sowie Healthcare. Über 5.000 Mitarbeiter sind rund um den Globus in zahlreichen Ländern im Einsatz, davon sind ca. 2.000 in der Software-Entwicklung beschäftigt. Dank hoher Investitionen in Forschung und Entwicklung bietet Comarch ein umfassendes Spektrum innovativer IT-Lösungen, welche bei Kunden und Analysten einen hohen Stellenwert genießen.

Copyright © Comarch 2017. Alle Rechte vorbehalten.

www.comarch.de/financials

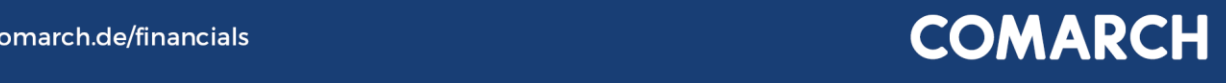